# **OI DIGITAL RESEARCH**

Post Office Box 579, Pacific Grove, California 93950, (408) 649-3896

# **CP/M 2.0 ALTERA110N GUIDE**

Copyright (c) 1979 DIGITAL RESEARCH

# Copyright

Copyright (c) 1979 by Digital Research. All rights reserved. No part of this publication may be reproduced, transmitted, transcribed, stored in a retrieval system, or translated into any language or computer language. in any form or bv any means, electronic, mechanical, magnetic, optical, chemical, manual or otherwise, without the prior written permission of Digital Research, Post Office Box 579, Pacific Grove, California 93950.

# Disclaimer

Digital Research makes no representations or warranties with respect to the contents hereof and specifically disclaims any implied warranties of merchantability or fitness for any particular purpose. Further, Digital Research reserves the right to revise this pubJication and to make changes from time to time in the content hereof without obligation of Digital Research to notify any person of such revision or changes.

### **Trademarks**

CP/M is a registered trademark of Digital Research. MP/M, MAC, and SID are trademarks of Digital Research.

# **II DIGITAL RESEARCH**

Post Office Box 579, Pacific Grove, California 93950, (408) 649-3896

 $\frac{1}{2}$ 

 $\sigma$  and  $\sigma$ 

# CP/M 2.0 ALTERATION GUIDE

Copyright (c) 1979

# DIGITAL RESEARCH

 $rac{1}{2}$ 

**Service** 

 $\overline{\phantom{0}}$ 

# Copyright

Copyright (c) 1979 by Digital Research. All rights reserved. No part of this publication may be reproduced, transmitted, transcribed, stored in a retrieval system, or translated into any language or computer language, in any form or by any means, electronic, mechanical, magnetic, optical, chemical, manual or otherwise, without the prior written permission of Digital Research, Post Office Box 579, Pacific Grove, California 93950.

# Disclaimer

Digital Research makes no representations or warranties with respect to the contents hereof and specifically disclaims any implied warranties of merchantability or fitness for any particular purpose. Further, Digital Research reserves the right to revise this publication and to make changes from time to time in the content hereof without obligation of Digital Research to notify any person of such revision or changes.

#### Trademarks

CP/M is a registered trademark of Digital Research. MP/M, MAC, and SID are trademarks of Digital Research.

# CP/M 2.0 ALTERATION GUIDE

# Copyright (c) 1979 Digital Research, Box 579 Pacific Grove, California

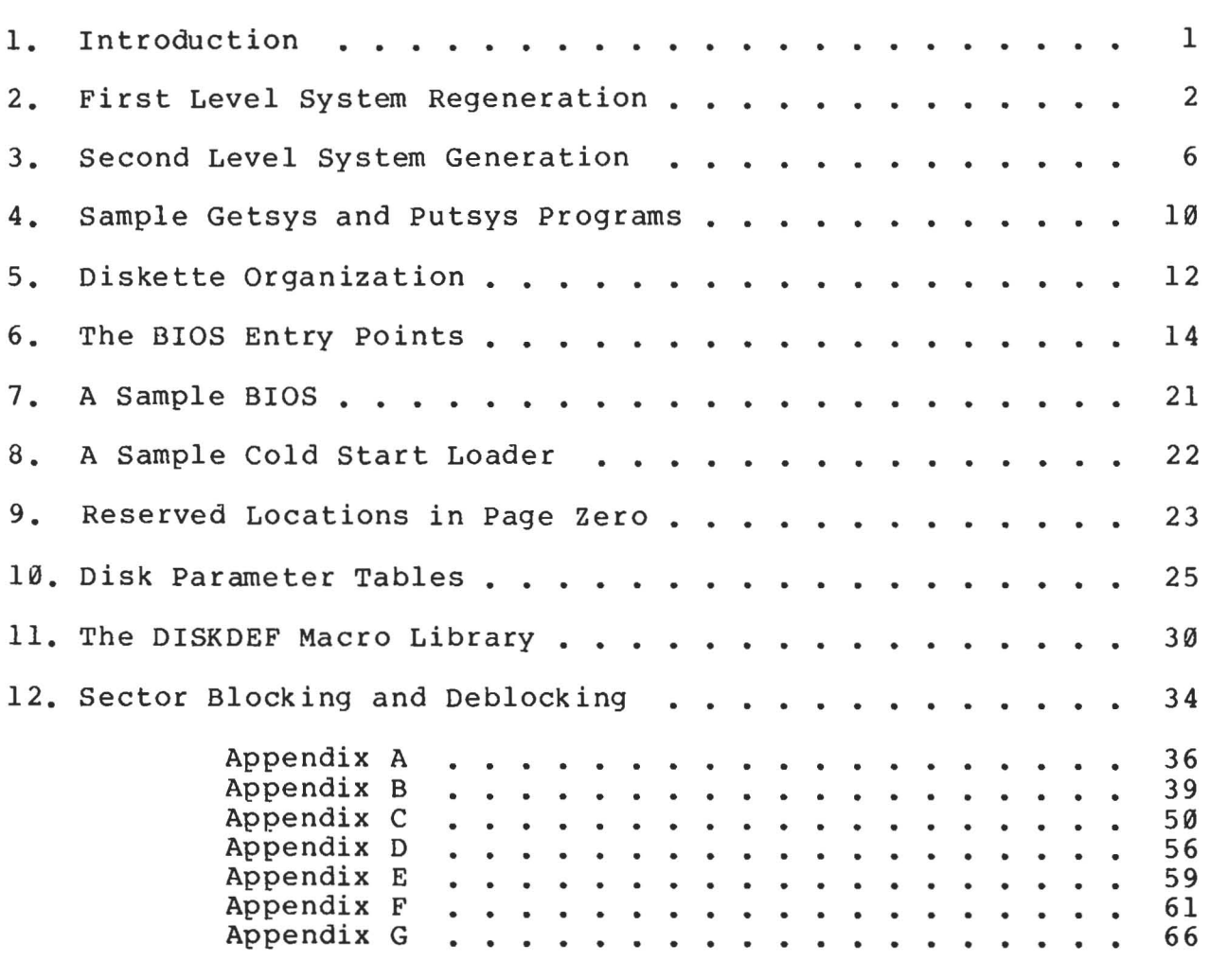

#### l. INTRODUC'rION

The standard CP/M system assumes operation on an Intel MDS-800 microcomputer development system, but is designed so that the user can alter a specific set of subroutines which define the hardware<br>operating environment. In this way, the user can produce a diskette operating environment. In this way, the user can produce a which operates with any IBM-3741 format compatible drive controller and other peripheral devices.

Although standard CP/M 2.0 is configured for single density floppy disks, field-alteration features allow adaptation to a wide variety of disk subsystems from single drive minidisks through high-capacity "hard disk" systems. In order to simplify the following adaptation process, we assume that CP/M 2.0 will first be configured for single density floppy disks where minimal editing and debugging tools are<br>available. If an earlier version of CP/M is available, the If an earlier version of CP/M is available, the<br>ocess is eased considerably. In this latter case. vou customizing process is eased considerably. In this latter case, may wish to briefly review the system generation process, and skip to later sections which discuss system alteration for non-standard disk systems.

In order to achieve device independence, CP/M is separated into tnree distinct modules:

> BIOS - basic I/O system which is environment dependent BOOS - basic disk operating system which is not dependent upon the hardware configuration CCP - the console command processor which uses the BDOS

Of these modules, only the BIOS is dependent upon the particular hardware. That is, the user can "patch" the distribution version of CP/M to provide a new BIOS which provides a customized interface between the remaining CP/M modules and the user's own hardware system. The purpose of this document is to provide a step-by-step procedure for patching your new BIOS into CP/M.

If CP/M is being tailored to your computer system for the first<br>, the new BIOS requires some relatively simple software time, the new BIOS requires some relatively simple development and testing. The standard BIOS is listed in Appendix B, and can be used as a model for the customized package. A skeletal version of the BIOS is given in Appendix C which can serve as the basis for a modified BIOS. In addition to the BIOS, the user must write a simple memory loader, called GETSYS, which brings the operating system into memory. In order to patcn the new BIOS into CP/M, the user must write the reverse of GETSYS, called PUTSYS, which places an altered version of CP/M back onto the diskette. PUTSYS can be derived from GETSYS by changing the disk read commands into disk<br>write commands. Sample skeletal GETSYS and PUTSYS programs are Sample skeletal GETSYS and PUTSYS programs are described in Section 3, and listed in Appendix D. In order to make the CP/M system work automatically, the user must also supply a cold start loader, similar to the one provided with CP/M (listed in Appendices A and B). A skeletal form of a cold start loader is given in Appendix E which can serve as a model for your loader.

#### 2. FIRST LEVEL SYSTEM REGENERATION

The procedure to follow to patch the CP/M system is given below in several steps. Address references in each step are shown with a following "H" which denotes the hexadecimal radix, and are given for a 20K CP/M system. For larger CP/M systems, add a "bias" to each address which is shown with a "+b" following it, where b is equal to the memory size - 20K. Values for b in various standard memory sizes are

> $24K:$  b = 24K - 20K = 4K = 1000H<br>32K: b = 32K - 20K = 12K = 3000H  $32K:$  b =  $32K - 20K = 12K = 3000H$ <br> $40K:$  b =  $40K - 20K = 20K = 5000H$  $40K:$  b =  $40K - 20K = 20K = 5000H$ <br> $48K:$  b =  $48K - 20K = 28K = 7000H$  $48K:$  b =  $48K - 20K = 28K = 7000H$ <br>56K: b = 56K - 20K = 36K = 9000H  $56K:$  b =  $56K - 20K = 36K = 9000H$ <br>62K: b =  $62K - 20K = 42K = A800H$ 62K: b = 62K - 20K = 42K = A800H<br>64K: b = 64K - 20K = 44K = B000H  $b = 64K - 20K = 44K = B000H$

Note: The standard distribution version of CP/M is set for operation within a 20K memory system. Therefore, you must first bring up the 20K CP/M system, and then configure it for your actual memory size (see Second Level System Generation).

(1) Review Section 4 and write a GETSYS program which reads the first two tracks of a diskette into memory. The data from the diskette must begin at location 3380H. Code GETSYS so that it starts at must begin at focation 5500m. Code GLISIS So that it starts at Appendix d.

(2) Test the GETSYS program by reading a blank diskette into memory, and check to see that the data has been read properly, and that the diskette has not been altered in any way by the GETSYS program.

(3) Run the GETSYS program using an initialized CP/M diskette to see if GETSYS loads CP/M starting at 3380H (the operating system actually starts 128 bytes later at 3400H).

(4) Review Section 4 and write the PUTSYS program which writes memory starting at 3380H back onto the first two tracks of the<br>diskette. The PUTSYS program should be located at 200H, as shown in diskette. The PUTSYS program should be located at 200H, as the second part of Appendix D.

(5) Test the PUTSYS program using a blank uninitialized diskette by writing a portion of memory to the first two tracks; clear memory and read it back using GETSYS. Test PUTSYS completely, since this program will be used to alter CP/M on disk.

(6) Study Sections 5, 6, and 7, along with the distribution version of the BIOS given in Appendix B, and write a simple version which performs a similar function for the customized environment. Use the program given in Appendix C as a model. Call this new BIOS by the name CBIOS (customized BIOS). Implement only the primitive disk Implement only the primitive disk operations on a single drive, and simple console input/output functions in this phase.

(7) Test CBIOS completely to ensure that it properly performs<br>ole character I/O and disk reads and writes. Be especially console character I/O and disk reads and writes. careful to ensure that no disk write operations occur accidently during read operations, and check that the proper track and sectors aring read operations, and energy that the proper track and sectors may cause destruction of the initialized CP/M system after it is patched.

(8) Referring to Figure 1 in Section 5, note that the 8IOS is placed between locations 4A00H and 4FFFH. Read the CP/M system using GETSYS and replace the BIOS segment by the new CBIOS developed in step (6) and tested in step (7). This replacement is done in the memory of the machine, and will be placed on the diskette in the next step.

(9) Use PUTSYS to place the patched memory image of CP/M onto the first two tracks of a blank diskette for testing.

(10) Use GETSYS to bring the copied memory image from the test diskette back into memory at 3380H, and check to ensure that it has loaded back properly (clear memory, if possible, before the load). Upon suchessful load, branch to the cold start code at location 4A00H. The cold start routine will initialize page zero, then jump to the CCP at location 3400H which will call the BOOS, which will call the CBIOS. The CRIOS will be asked by the CCP to read sixteen sectors on track 2, and if successful, CP/M will type "A>", the system prompt.

When you make it this far, you are almost on the air. If you have trouble, use whatever debug facilities you have available to trace and breakpoint your CBIOS.

(11) Upon completion of step (10), CP/M has orompted the console for a command input. Test the disk write operation by typing

SAVE 1 X.COM

(recall that all commands must be followed by a carriage return).

CP/M should respond with another prompt (after several disk accesses):

 $A$ 

If it does not, debug your disk write functions and retry.

(12) Then test the directory command by typing

DIR

CP/M should respond with

A: X COM

(13) Test the erase command by typing

ERA X.COM

CP/M should respond with the A prompt. When you make it this far, you should have an operational system which will only require a bootstrap loader to function completely.

(14) Write a bootstrap loader which is similar to GETSYS, and place it on track 0, sector 1 using PUTSYS (again using the test diskette, not the distribution diskette). See Sections 5 and 8 for more information on the bootstrap operation.

(15) Retest the new test diskette with the bootstrap loader installed by executing steps (11), (12), and (13). Upon completion of these tests, type a control-C (control and C keys simultaneously). The system should then execute a "warm start" which reboots the system, and types the A prompt.

(16) At this point, you probably have a good version of your customized CP/M system on your test diskette. Use GETSYS to load CP/M from your test diskette. Remove the test diskette, place the distribution diskette (or a legal copy) into the drive, and use PUTSYS to replace the distribution version by your customized version. Do not make this replacement if you are unsure of your patch since this step destroys the system which was sent to you from Digital Research.

(17) Load your modified CP/M system and test it by typing

DIR

CP/M should respond with a list of files which are provided on the initialized diskette. One such file should be the memory image for the debugger, called DDT. COM.

NOTE: from now on, it is important that you always reboot the CP/M system (ctl-C is sufficient) when the diskette is removed and replaced by anotner diskette, unless the new diskette is to be read only.

(18) Load and test the debugger by typing

DDT

(see the document "CP/M Dynamic Debugging Tool (DDT)" for operating procedures. You should take the time to become familiar with DDT, it will be your best friend in later steps.

(19) Before making further CBIOS modifications, practice using the editor (see the ED user's guide), and assembler (see the ASM user's guide). Then recode and test the GETSYS, PUTSYS, and CBIOS programs using ED, ASM, and DDT. Code and test a COPY program which<br>does a sector-to-sector copy from one diskette to another to obtain does a sector-to-sector copy from one diskette to another to obtain<br>back-up copies of the original diskette (NOTE: read your CP/M back-up copies of the original diskette (NOTE: Licensing Agreement; it specifies your legal responsibilities when copying the CP/M system). Place the copyright notice

> Copyright (c), 1979 Digital Research

on each copy which is made with your COpy program.

(20) Modify your CBlOS to include the extra functions for punches, readers, signon messages, and so-forth, and add the punches, readers, signon messages, and so-forth, and add the<br>facilities for a additional disk-drives, if-desired. You can-make these changes with the GETSYS and PUTSYS programs which you have developed, or you can refer to the following section, which outlines CP/M facilities which will aid you in the regeneration process.

You now have a good copy of the customized CP/M system. Note that although the CBIOS portion of CP/M which you have developed belongs to you, the modified version of CP/M which you have created can be copied for your use only (again, read your Licensing Agreement), and cannot be legally copied for anyone else's use.

It should be noted that your system remains file-compatible with all other CP/M systems, (assuming media compatiblity, of course) which allows transfer of non-proprietary software between users of CP/M.

(All Information Contained Herein is Proprietary to Digital Research.)

 $\mathbf{z}$  ,  $\mathbf{z}$  ,  $\mathbf{z}$  ,  $\mathbf{z}$  ,  $\mathbf{z}$  ,  $\mathbf{z}$ 

#### 3. SECOND LEVEL SYSTEM GENERATION

Now that you have the CP/M system running, you will want to configure CP/M for your memory size. In general, you will first get a memory image of CP/M with the "MOVCPM" program (system relocator) and place this memory image into a named disk file. The disk file can then be loaded, examined, patched, and replaced using the debugger, and system generation program. For further details on the operation of these programs, see the "Guide to *CP/M* Features and Facilities" manual.

Your CBIOS and BOOT can be modified using ED, and assembled using ASM, producing files called CBIOS.HEX and SOOT.HEX, which contain the machine code for CBIOS and BOOT in Intel hex format.

To get the memory image of CP/M into the TPA configured for the desired memory size, give the command:

MOVCPM xx \*

where "xx" is the memory size in decimal K bytes  $(e,q, 32$  for  $32K)$ . The response will be:

> CONSTRUCTING XXK CP/M VERS 2.0 READY FOR "SYSGEN" OR "SAVE 34 CPMxx.COM"

At this point, an image of a CP/M in the TPA configured for the requested memory size. The memory image is at location 0900H through 227FH. (i.e., The BOOT is at 0900H, the CCP is at 980H, the BOOS starts at 1180H, and the BIOS is at 1F80H.) Note that the memory<br>image has the standard MDS-800 BIOS and BOOT on it. It is now image has the standard MDS-800 BIOS and BOOT on it. necessary to save the memory image in a file so that you can patch your CBIOS and CBOOT into it:

# SAVE 34 CPMxx.COM

The memory image created by the "MOVCPM" program is offset by a negative bias so that it loads into the free area of the TPA, and thus<br>does not interfere with the operation of CP/M in higher memory. This does not interfere with the operation of CP/M in higher memory. memory image can be subsequently loaded under DDT and examined or changed in preparation for a new generation of the system. DDT is loaded with the memory image by typing:

> DDT CPMxx.COM Load DDT, then read the CPM image

DDT should respond with

NEXT 2300 0100 PC

(The DDT prompt)

You can then use the display and disassembly commands to examine

portions of the memory image between 900H and 227FH. Note, however, that to find any particular address within the memory image, you must apply the negative bias to the CP/M address to find the actual address. Track 00, sector 01 is loaded to location 900H (you should find the cold start loader at 900H to 97FH), track 00, sec. or 02 is loaded into 980H (this is the base of the CCP), and so-forth through the entire CP/M system load. In a 20K system, for example, the CCP resides at the CP/M address 3400H, but is placed into memory at 980H by the SYSGEN program. Thus, the negative bias, denoted by n, satisfies

 $3400H + n = 980H$ , or  $n = 980H - 3400F$ 

Assuming two's complement arithmetic, n = 0580H, which can be checked by

> 3400H + 0580H = 10980H = 0980H (ignoring'high-order overflow).

Note that for larger systems, n satisfies

 $(3400H+b) + n = 980H$ , or  $n = 980H - (3400H + b)$ , or  $n = D580H - b$ .

The value of n for common CP/M systems is given below

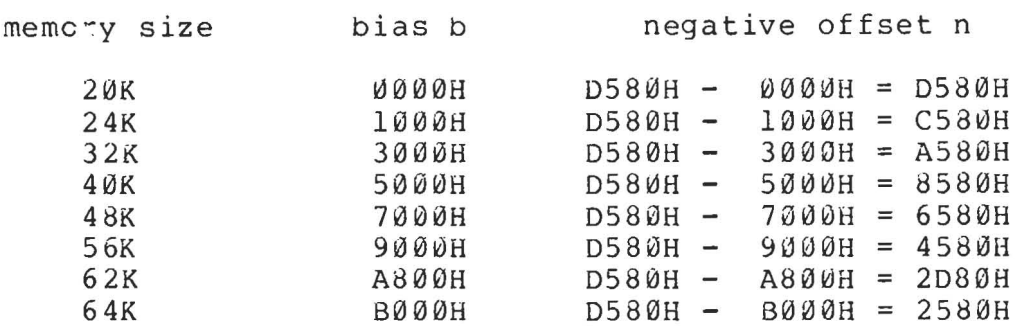

Assume, for example, that you want to locate the address x within the memory image loaded under DDT in a 20K system. First type

Hx,n Hezadecimal sum and difference

and DDT will respond with the value of x+n (sum) and x-n (difference). The first number printed by DDT will be the actual memory address in the image where the data or code will be found. The input

#### H3400,0580

for example, will oroduce 980H as the sum, which is where the CCP is located in the memory image under DDT.

Use the L command to disassemble portions the 9IOS located at (4A00H+b)-n which, when you use the H command, produces an actual address of 1F80H. The disassembly command would thus be

It is now necessary to patch in your CBOOT and CBIOS routines. The BOOT resides at location 0900H in the memory image. If the actual load address is "n", then to calculate the bias (m) use the command:

> H900,n Subtract load address from target address.

The second number typed in response to the command is the desired bias (m). For example, if your BOOT executes at 0080H, the command:

H900,80

will reply

0980 0880 Sum and difference in hex.

Therefore, the bias "m" would be 0880H. To read-in the BOOT, give the command:

> ICBOOT. HEX Input file CBOOT.HEX

Then:

Rm

Read CBOOT with a bias of  $m$  (=900H-n)

You may now examine your CBOOT with:

L900

We are now ready to replace the CBIOS. Examine the area at lF80H where the original version of the CBIOS resides. Then type

ICBIOS.HEX Ready the "hex" file for loading

assume that your CBIOS is being integrated into a 20K CP/M system, and thus is origined at location 4A00H. In order to properly locate the CBIOS in the memory image under DDT, we must apply the negative bias n for a 20K system when loading the hex file. This is accomplished by typing

RD580<br>Read the file with bias D580H

Upon completion of the read, re-examine the area where the CBIOS has been loaded (use an "LlF80" command), to ensure that is was loaded properly. When you are satisfied that the change has been made, return from DDT using a control-C or "G0" command.

Now use SYSGEN to replace the patched memory image back onto a diskette (use a test diskette until you are sure of your patch), as shown in the following interaction

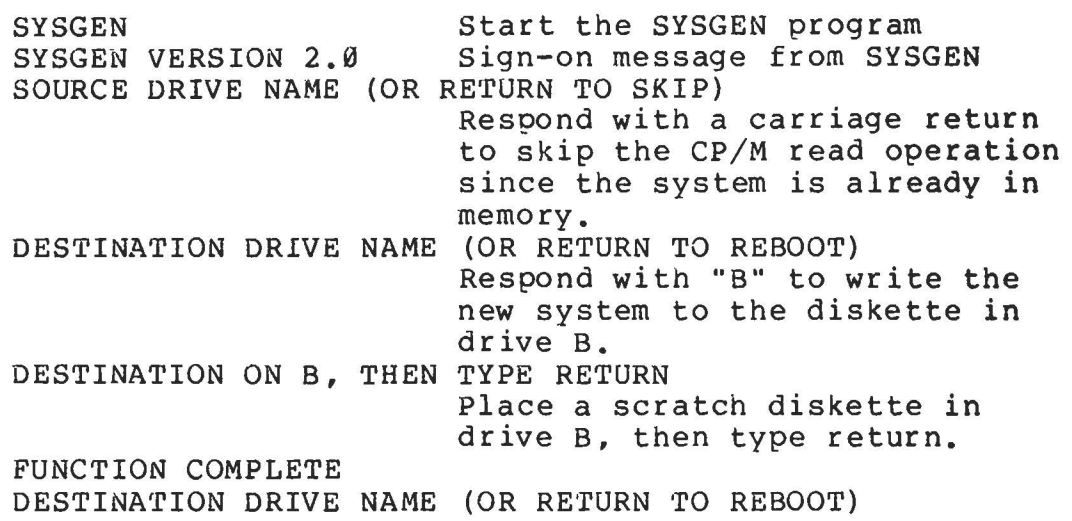

Place the scratch diskette in your drive A, and then perform a coldstart to bring up the new CP/M system you have configured.

 $\frac{1}{3}$  .

Test the new CP/M system, and place the Digital Research copyright notice on the diskette, as specified in your Licensing Agreement:

> Copyright (c), 1979 Digital Research

The following program provides a framework for the GETSYS and PUTSYS programs referenced in Section 2. The READSEC and WRITESEC subroutines must be inserted by the user to read and write the specific sectors.

> GETSYS PROGRAH - READ TRACKS 0 AND 1 TO MEMORY AT 3380H  $\ddot{\phantom{0}}$ REGISTER USE  $\ddot{ }$ A (SCRATCH REGISTER)  $\ddot{\phantom{0}}$ B TRACK COUNT (Ø, 1)  $\ddot{ }$ C SECTOR COUNT  $(1, 2, \ldots, 26)$  $\ddot{\phantom{0}}$ DE (SCRATCH REGISTER PAIR)  $\ddot{\phantom{0}}$ HL LOAD ADDRESS  $\ddot{\phantom{a}}$ SP SET TO STACK ADDRESS ÷ , ;SET STACK POINTER TO SCRATCH AREA START: LXI SP,3380H LXI H, 3380H ;SET BASE LOAD ADDRESS MVI B, 0 ;START WITH TRACK 0 :READ NEXT TRACK (INITIALLY 0) RD'rRK :  $C, 1$ ; READ STARTING WITH SECTOR 1 MVI ;READ NEXT SECTOR RDSEC: READSEC ;USER-SUPPLIED SUBROUTINE CALL ;MOVE LOAD ADDRESS TO NEXT 1/2 PAGE D,128 LXI  $;$  HL = HL + 128 DAD D ;SECTOR = SECTOR + 1 INR C MOV A, C ;CHECK FOR END OF TRACK CPI 27 RDSEC ;CARRY GENERATED IF SECTOR < 27 JC ; ARRIVE HERE AT END OF TRACK, MOVE TO NEXT 'rRACK  $\ddot{\phantom{a}}$ INR B<br>MOV A, B ;TEST FOR LAST TRACK CPI 2<br>JC RDTRK JC RDTRK ; CARRY GENERATED IF TRACK < 2 7 ARRIVE HERE AT END OF LOAD, HALT FOR NOW  $\ddot{\phantom{0}}$ HLT  $\ddot{\phantom{a}}$ USER-SUPPLIED SUBROUTINE TO READ THE DISK ÷. READSEC: ENTER WITH TRACK NUMBER IN REGISTER B,  $\ddot{ }$ SECTOR NUMBER IN REGISTER C, AND  $\ddot{\phantom{1}}$ ADDRESS TO FILL IN HL  $\ddot{ }$  $\ddot{\phantom{0}}$ PUSH B ;SAVE BAND C REGISTERS PUSH H ;SAVE HL REGISTERS . . . . . . . . . . . . . . . . . . . . . . . . . . . . . . . . . . . . . . . . . . perform disk read at this point, branch to label START if an error occurs . . . . . . . . . . . . . . . . . . . . . . . . . . . . . . . . . . . . . . . . . . POP ;RECOVER HL H POP B ;RECOVER BAND C REGISTERS RET ;BACK TO MAIN PROGRAM END START

Note that this program is assembled and listed in Appendix C for reference purposes, with an assumed origin of 100H. The hexadecimal operation codes which are listed on the left may be useful if the program has to be entered through your machine's front panel switches.

The PUTSYS program can be constructed from GETSYS by changing only a few operations in the GETSYS program given above, as shown in Appendix D. The register pair HL become the dump address (next address to write), and operations upon these registers do not change within the program. The READSEC subroutine is replaced by a WRITESEC subroutine which performs the opposite function: data from address HL is written to the track given by register B and sector given by register C. It is often useful to combine GETSYS and PUTSYS into a single program during the test and development phase, as shown in the Appendix.

#### 5. DISKETTE ORGANIZATION

The sector allocation for the standard distribution version of CP/M is given here for reference purposes. The first sector (see table on the following page) contains an optional software boot section. Disk controllers are often set up to bring track Ø, sector 1 into memory at a specific location (often location 0000H). The program in this sector, called BOOT, has the responsibility of bringing the remaining sectors into memory starting at location 3400H+b. If your controller does not have a built-in sector load, you can ignore the program in track 0, sector 1, and begin the load from track 0 sector 2 to location 3400H+b.

As an example, the Intel MDS-800 hardware cold start loader brings<br>k 0. sector l into absolute address 3000H. Upon loading this track 0, sector 1 into absolute address 3000H. sector, control transfers to location 3000H, where the bootstrap operation commences by loading the remainder of tracks Ø, and all of track 1 into memory, starting at 3400H+b. The user should note that this bootstrap loader is of little use in a non-MDS environment, although it is useful to examine it since some of the boot actions will have to be duplicated in your cold start loader.

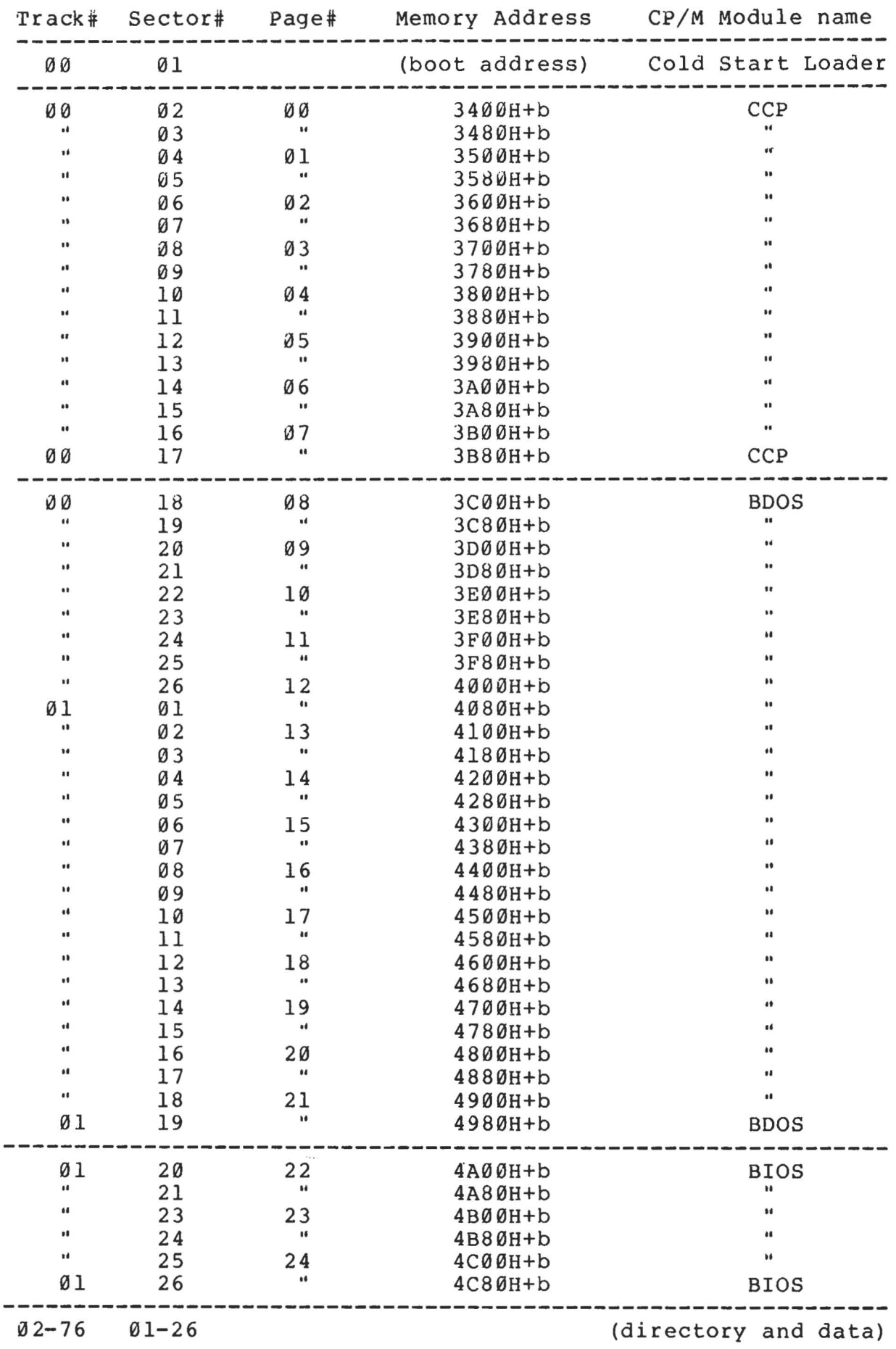

 $\frac{1}{\sqrt{2}}\frac{1}{\sqrt{2}}\frac{\partial \phi}{\partial \phi}$ 

 $\sim$  100 minutes at  $\sim$ 

(All Information Contained Herein is Proprietary to Digital Research.)

 $\overline{\phantom{a}}$ 

 $\frac{d\mu\sigma}{d\tau}$ 

#### 6. THE BIOS ENTRY POINTS

The entry points into the BIOS from the cold start loader and BDOS are detailed below. Entry to the BIOS is through a "jump vector" located at 4A00H+b, as shown below (see Apoendices Band C, as well). The jump vector is a sequence of  $17$  jump instructions which send<br>program control to the individual BIOS subroutines. The BIOS program control to the individual BIOS subroutines. subroutines may be empty for certain functions (i.e., they may contain a single RET operation) during regeneration of CP/M, but the entries must be present in the jump vector.

The jump vector at 4A00H+b takes the form shown below, where the individual jump addresses are given to the left:

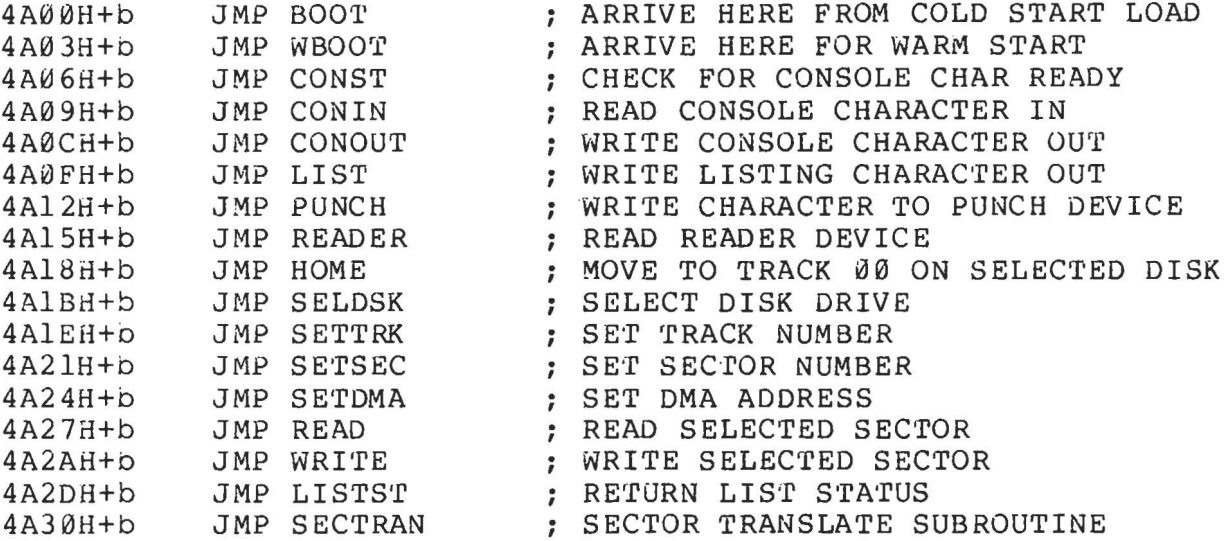

Each jump address corresponds to a particular subroutine which performs the specific function, as outlined below. There are three major divisions in the jump table: the system (re)initialization which results from calls on BOOT and WBOOT, simple character I/O performed by calls on CONST, CONIN, CONOUT, LIST, PUNCH, READER, and LISTST, and diskette I/O performed by calls on HOME, SELDSK, SETTRK, SETSEC, SETDMA, READ, WRITE, and SECTRAN.

All simple character I/O operations are assumed to be performed in ASCII, upper and lower case, with high order (parity bit) set to zero. An end-of-file condition for an input device is given by an ASCII control-z (IAH). Peripheral devices are seen by CP/M as "logical" devices, and are assigned to physical devices within the BIOS.

In order to operate, the BDOS needs only the CONST, CONIN, and CONOUT subroutines (LIST, PUNCH, and READER may be used by PIP, but not the BDOS). Further, the LISTST entry is used currently only by DESPOOL, and thus, the initial version of CBIOS may have empty subroutines for the remaining ASCII devices.

The characteristics of each device are

- CONSOLE The principal interactive console which communicates with the operator, accessed through CONST, CONIN, and CONOUT. Typically, the CONSOLE is a device such as a CRT or Teletype.
- LIST The principal listing device, if it exists on your system, which is usually a hard-copy device, such as a printer or Teletype.
- PUNCH The principal tape punching device, if it exists, which is normally a high-speed paper tape punch or Teletype.
- READER The principal tape reading device, such as a simple optical reader or Teletype.

Note that a single peripheral can be assigned as the LIST, PUNCH, and READER device simultaneously. If no peripheral device is assigned as the LIST, PUNCH, or READER device, the CBIOS created by the user may give an appropriate error message so that the system does not "hang" if the device is accessed by PIP or some other user program. Alternately, the PUNCH and LIST routines can just simply return, and the READER routine<br>can return with a lAH (ctl-Z) in reg A to indicate can return with a  $1AH$  (ctl-Z) in reg A to immediate end-of-file.

For added flexibility, the user can optionally<br>ement the "IOBYTE" function which allows implement the "IOBYTE" function which reassignment of physical and logical devices. The<br>IOBYTE function creates a mapping of logical to function creates a mapping of logical to physical devices which can be altered during CP/M processing (see the STAT command). The definition of the IOBYTE function corresponds to the Intel standard as follows: a single location in memory (currently location 0003H) is maintained, called IOBYTE, which defines the logical to physical device mapping which is<br>in effect at a particular time. The mapping is effect at a particular time. The mapping is performed by splitting the IOBYTE into four distinct fields of two bits each, called the CONSOLE, READER, PUNCH, and LIST fields, as shown below:

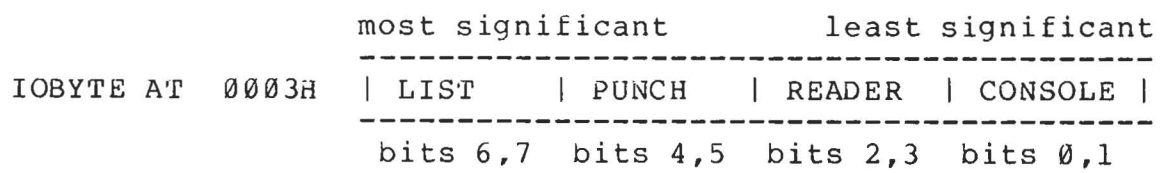

The value in each field can be in the range  $0-3$ , defining the assigned source or destination of each logical device. The values which can be assigned to each field are given below

CONSOLE field (bits  $\emptyset$ , 1)  $\emptyset$  - console is assigned to the console printer device (TTY:) I console is assigned to the CRT device (CRT:) 2 batch mode: use the READER as the CONSOLE input, and the LIST device as the CONSOLE output (BAT:)  $3 - user defined console device (UC1: )$ READER field (bits 2.3) ER field (bits 2,3)<br>Ø – READER is the Teletype device (TTY:) 1 2 - user defined reader  $\frac{1}{r}$  1 (URl:)  $3 -$  user defined reader  $\frac{1}{4}$  2 (UR2:) PUNCH field (bits 4,5) o - PUNCH is the Teletype device (TTY:) 1 - PUNCH is the high speed punch device (PUN:) 2 - user defined punch # 1 (UPl:) 3 user defined punch # 2 (UP2:) - READER is the high-speed reader device (RDR:) LIST field (bits 6,7)  $\emptyset$  - LIST is the Teletype device (TTY:) I - LIST is the CRT device (CRT:) 2 - LIST is the line printer device (LPT:) 3 - user defined list device (ULI:)

> Note again that the implementation of the IOBYTE is optional, and affects only the organization of your No CP/M systems use the IOBYTE (although they tolerate the existence of the IOBYTE at location 0003H), except for PIP which allows access to the<br>physical devices, and STAT which allows and STAT which allows<br>nments to be made and/or logical-physical assignments to be made displayed (for more information, see the "CP/M Features and Facilities Guide"). In any case, the IOBYTE implementation should be omitted until your basic CBIOS is fully implemented and tested; then add the IOBYTE to increase your facilities.

> Disk I/O is always performed through a sequence of calls on the various disk access subroutines which set up the disk number to access, the track and sector on a particular disk, and the direct memory access (DMA) address involved in the I/O operation. After all these parameters have been set up, a call is made to the READ or WRITE function to perform the actual I/O operation. Note that there is often a single call to SELDSK to select a disk drive, followed by a number of read or write operations to the selected disk before selecting another drive for subsequent operations. Similarly, there may be a single call to set the DMA address, followed by several calls which read or write from the selected DMA address before the DMA address is changed. The track and sector subroutines are always called before the READ or WRITE operations are performed.

Note that the READ and WRITE routines should<br>orm several retries (10 is standard) before perform several retries (10 is standard) before reporting the error condition to the BDOS. error condition is returned to the BDOS, it will report<br>the error to the user. The HOME subroutine may or may the error to the user. The HOME subroutine may or not actually perform the track 00 seek, depending upon your controller characteristics; the important point is that track 00 has been selected for the next operation, and is often treated in exactly the same manner as SETTRK with a parameter of 00.

The exact responsibilites of each entry point subroutine are given below:

Boo'r

The BOOT entry point gets control from the cold start<br>loader and is responsible for basic system loader and is responsible initialization, including sending a signon message<br>(which can be omitted in the first version). If the (which can be omitted in the first version). IOBYTE function is implemented, it must be set at this point. The various system parameters which are set by the WBOOT entry point must be initialized, and control transferred to the CCP at 3400H+b for further processing. Note that reg C must be set to zero to select dr ive A.

WBoo'r The WBOOT entry point gets control when a warm start occurs. A warm start is performed whenever a user program branches to location 0000H, or when the CPU is reset from the front panel. The CP/M system must be loaded from the first two tracks of drive A up to, but<br>not including, the BIOS (or CBIOS, if you have including, the BIOS (or CBIOS, if you have completed your patch). System parameters must be initialized as shown below:

> location 0,1,2 set to JMP WBOOT for warm starts (0000H: JMP 4A03H+b) location 3 set initial value of IOBYTE, if implemented in your CBIOS location 5,6,7 set to JMP BDOS, which is the primary entry point to CP/M for<br>transient programs. (0005H: JMP transient programs.  $3CØ6H+b)$

(see Section 9 for complete details of page zero use) Upon completion of the initialization, the WBOOT program must branch to the CCP at 3400H+b to (re)start the system. Upon entry to the CCP, register C is set to the drive to select after system initialization.

CONST Sample the status of the currently assigned console device and return 0FFH in register A if a character is ready to read, and 00H in register A if no console characters are ready.

CONIN Read the next console character into register A, and

set the parity bit (high *order* bit) to zero. If no console character is ready, wait until a character is typed before returning.

- CONOUT Send the character from register C to the console output device. The character is in ASCII, with high order parity bit set to zero. You may want to include a time-out on a line feed *or* carriage return, if *your*  console device requires some time interval at the end<br>of the line (such as a TI Silent 700 terminal). You of the line (such as a TI Silent  $700$  terminal). can, if you wish, filter out control characters which cause *your* console device to *react* in a strange way (a control-z causes the Lear Seigler terminal to clear the screen, for example).
- LIST Send the character from register C to the currently assigned listing device. The character is in ASCII with zero parity.
- PUNCH Send the character from register C to the currently assigned punch device. The character is in ASCII with zero parity.
- READER Read the next character from the currently assigned *reader* device into register A with *zero* parity (high order bit must be *zero),* an end of file condition is reported by returning an ASCII control-z (lAH).
- HOME Return the disk head of the currently selected disk (initially disk A) to the track 00 position. If *your*  controller allows access to the track 0 flag from the drive, step the head until the track  $\emptyset$  flag is detected. If your controller does not support this feature, you can translate the HOME call into a call on SETTRK with a parameter of 0.
- SELDSK Select the disk drive given by register C for further operations, where register C contains 0 for drive A, 1 for drive B, and so-forth up to 15 for drive P (the standard CP/M distribution version supports four drives). On each disk select, SELDSK must return in HL the base address of a 16-byte *area,* called the Disk Parameter Header, described in the Section 10. standard floppy disk drives, the contents of the header and associated tables does not change, and thus the program segment included in the sample CBIOS performs this operation automatically. If there is an attempt to select a non-existent drive, SELDSK returns HL=0000H as an error indicator. Although SELDSK must return the header address on each call, it advisable to postpone the actual physical disk select operation until an I/O function (seek, *read or* write) is actually performed, since disk selects often *occur*  without utimately performing any disk I/O, and many controllers will unload the head of the current disk

before selecting the new drive. This would cause an excessive amount of noise and disk wear.

- SETTRK Register BC contains the track number for subsequent<br>disk accesses on the currently selected drive. You disk accesses on the currently selected drive. can choose to seek the selected track at this time, or delay the seek until the next read or write actually<br>occurs. Register BC can take on values in the range Register BC can take on values in the range 0-76 corresponding to valid track numbers for standard floppy disk drives, and 0-65535 for non-standard disk subsystems.
- SETSEC Register BC contains the sector number (1 through 26) for subsequent disk accesses on the currently selected drive. You can choose to send this information to the controller at this point, or instead delay sector selection until a read or write operation occurs.
- SE'rOMA Register BC contains the DMA (disk memory access)<br>address for subsequent read or write operations. For address for subsequent read or write operations. example, if  $B = 00H$  and  $C = 80H$  when SETDMA is called, then all subsequent read operations read their data 80H through 0FFH, and all subsequent write operations get their data from 80H through 0FFH, until<br>the next call to SETDMA occurs. The initial DMA the next call to SETDMA occurs. The initial DMA<br>address is assumed to be 80H. Note that the is assumed to be  $80H$ . controller need not actually support direct memory<br>access. If, for example, all data is received and for example, all data is received and sent through I/O ports, the CBIOS which you construct will use the 120 byte area starting at the selected OMA address for the memory buffer during the following read or write operations.
- READ Assuming the drive has been selected, the track has been set, the sector has been set, and the DMA address<br>has been specified, the READ subroutine attempts to been specified, the READ subroutine attempts to read one sector based upon these parameters, and returns the following error codes in register A:

0 no errors occurred<br>1 non-recoverable eri

1 non-recoverable error condition occurred

Currently, CP/M responds only to a zero or non-zero value as the return code. That is, if the value in register A is 0 then CP/M assumes that the disk operation completed properly. If an error occurs, however, the CBIOS should attempt at least 10 retries to see if the error is recoverable. When an error is reported the BDOS will print the message "BDOS ERR ON x: BAD SECTOR". The operator then has the option of BAD SECTOR". The operator then has the option of typing <cr> to ignore the error, or ctl-C to abort.

WRITE write the data from the currently selected OMA address to the currently selected drive, track, and sector. The data should be marked as "non deleted data" to

maintain compatibility with other CP/M systems. The error codes given in the READ command are returned in register A, with error recovery attempts as described above.

- LISTST Return the ready status of the list device. Used by the DESPOOL program to improve console response during<br>its operation. The value  $\emptyset\emptyset$  is returned in A if the The value  $\emptyset\emptyset$  is returned in A if the list device is not ready to accept a character, and 0FFH if a character can be sent to the printer. Note that a 00 value always suffices.
- SECTRAN Performs sector logical to physical sector translation in order to improve the overall response of CP/M. Standard CP/M systems are shipped with a "skew factor" 6, where six physical sectors are skipped between each logical read operation. This skew factor allows enough time between sectors for most programs to load<br>their buffers without missing the next sector. In their buffers without missing the next sector. particular computer systems which use fast processors, memory, and disk subsystems, the skew factor may be changed to improve overall response. Note, however, that you should maintain a single density IBM compatible version of CP/M for information transfer into and out of your computer system, using a skew factor of 6. In general, SECTRAN receives a logical sector number in BC, and a translate table address in<br>DE. The sector number is used as an index into the The sector number is used as an index into the translate table, with the resulting physical sector number in HL. For standard systems, the tables and indexing code is provided in the CBIOS and need not be changed.

(All Information Contained Herein is Proprietary to Digital Research.)

the company

### 7. A SAMPLE BIOS

The program shown in Appendix C can serve as a basis for your first BIOS. The simolest functions are assumed in this BIOS, so that you can enter it through the front panel, if absolutely necessary. Note that the user must alter and insert code into the subroutines for CONST, CONIN, CONOUT, READ, WRITE, and WAITIO subroutines. Storage is reserved for user-supplied code in these regions. The scratch area reserved in page zero (see Section 9) for the BIOS is used in this program, so that it could be implemented in ROM, if desired.

Once operational, this skeletal version can be enhanced to print<br>initial sign-on message and perform better error recovery. The the initial sign-on message and perform better error recovery. subroutines for LIST, PUNCH, and READER can be filled-out, and the IOBYTE function can be implemented.

#### 8. A SAMPLE COLD START LOADER

The program shown in Appendix D can serve as a basis for your cold start loader. The disk read function must be supplied by the user, and the program must be loaded somehow starting at location 0000. Note that space is reserved for your patch so that the total amount of<br>storage required for the cold start loader is 128 bytes. Eventually, storage required for the cold start loader is 128 bytes. you will probably want to get this loader onto the first disk sector (track 0, sector 1), and cause your controller to load it into memory automatically upon system start-up. Alternatively, you may wish to place the cold start loader into ROM, and place it above the CP/M<br>system. In this case, it will be necessary to originate the program In this case, it will be necessary to originate the program at a higher address, and key-in a jump instruction at system start-up which branches to the loader. Subsequent warm starts will not require this key-in operation, since the entry point 'WBOOT' gets control, thus bringing the system in from disk automatically. Note also that the skeletal cold start loader has minimal error recovery, which may be enhanced on later versions.

# 9. RESERVED LOCATIONS IN PAGE ZERO

Main memory page zero, between locations 00H and 0FFH, contains several segments of code and data which are used during CP/M processing. The code and data areas are given below for reference purposes.

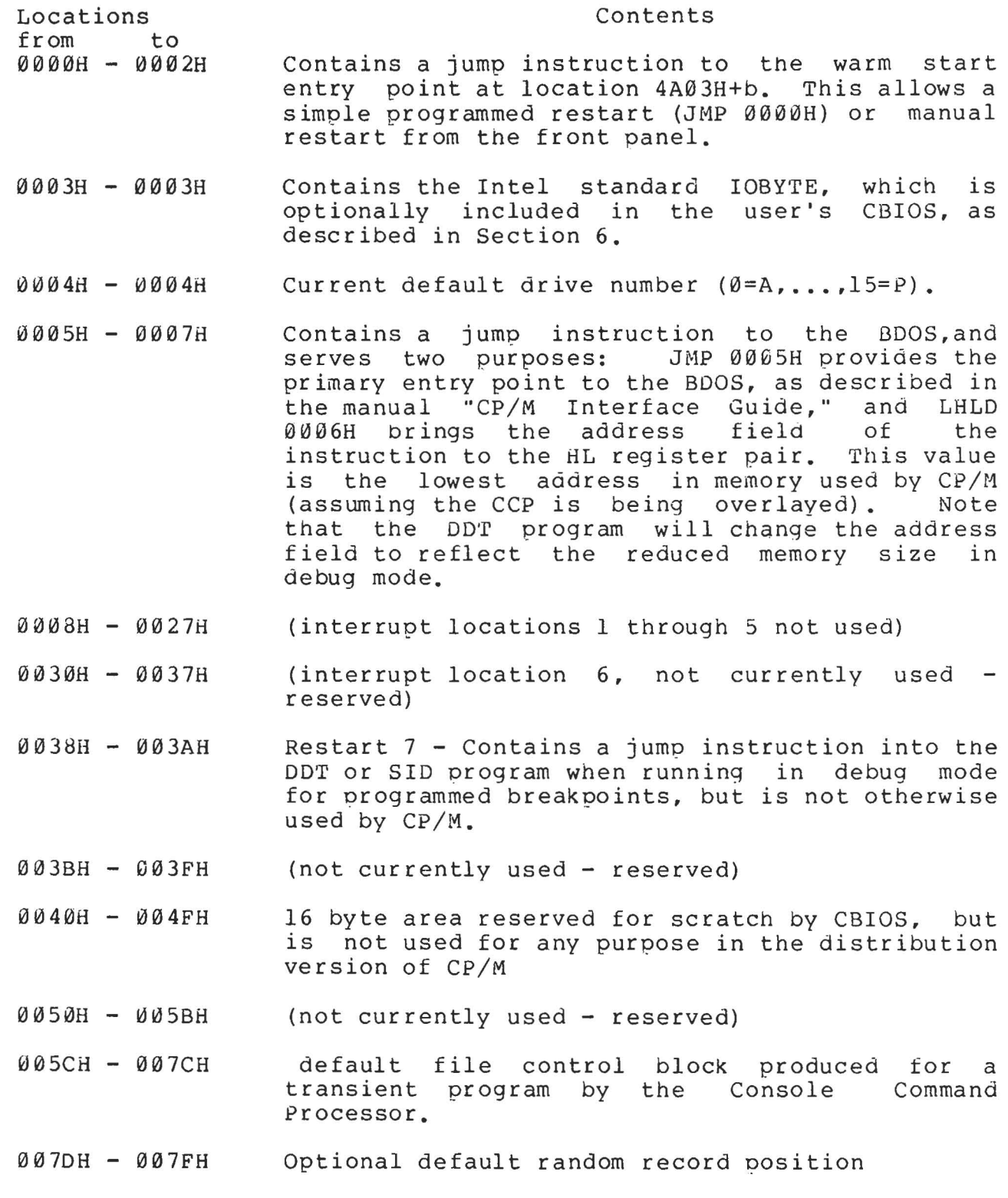

0080H - 00FFH default 12d byte disk buffer (also filled with the command line when a transient is loaded under the CCP).

Note that this intormation is set-up for normal operation under the CP/M system, but can be overwritten by a transient program if the BOOS facilities are not required by the transient.

If, for example, a particular program performs only simple I/O and must begin execution at location 0, it can be first loaded into the ~PA, using normal CP/M facilities, with a small memory move program which gets control when loaded (the memory move program must get control from location 0100H, which is the assumed beginning of all transient programs). The move program can then proceed to move the entire memory image down to location 0, and pass control to the starting address of the memory load. Note that if the BIOS is overwritten, or if location  $\hat{\theta}$  (containing the warm start entry point) is overwritten, then the programmer must bring the CP/M system back into memory with a cold start sequence.

#### 10. DISK PARAMETER TABLES.

Tables are included in the BIOS which describe the particular characteristics of the disk subsystem used with CP/M. These tables can be either hand-coded, as shown in the sample CBIOS in Appendix C,<br>or automatically generated using the DISKDEF macro library, as shown automatically generated using the DISKDEF macro library, as shown in Appendix B. The purpose here is to describe the elements of these tables.

In general, each disk drive has an associated (16-byte) parameter header which both contains information about the disk drive and provides a scratchpad area for certain BDOS operations. format of the disk parameter header for each drive is shown below disk The

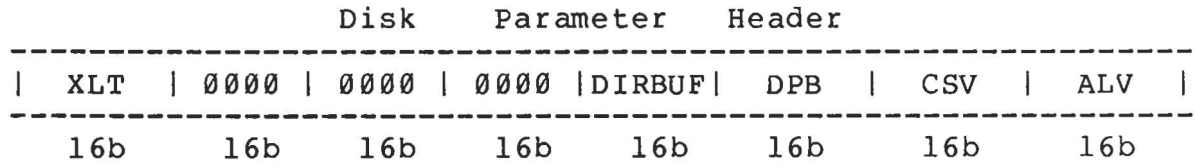

where each element is a word (16-bit) value. The meaning of each Disk Parameter Header (DPH) element is

- XLT Address of the logical to physical translation vector, if used for this particular drive, or the value 0000H if no sector translation takes place (i.e, the physical and logical sector numbers are the same). Disk drives with identical sector skew factors share the same translate tables.
- $0000$ Scratchpad values for use within the BDOS (initial value is unimportant).
- DIRBUF Address of a 128 byte scratchpad area for directory operations within BDOS. All DPH's address the same scratchpad area.
- DPB Address of a disk parameter block for this drive. Drives with identical disk characteristics address the same disk parameter block.
- CSV Address of a scratchpad area used for software check for changed disks. This address is different for each DPH.
- ALV Address of a scratchpad area used by the BDOS to keep disk storage allocation information. This address is different for each DPH.

Given n disk drives, the DPH's are arranged in a table whose first row of 16 bytes corresponds to drive  $\emptyset$ , with the last row corresponding to drive n-l. The table thus appears as

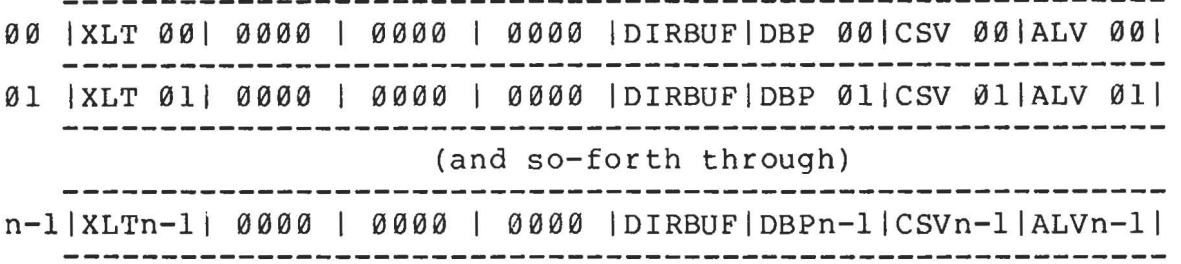

where the label DPBASE defines the base address of the DPH table.

A responsibility of the SELDSK subroutine is to return the base address of the DPH for the selected drive. The following sequence of operations returns the table address, with a 0000H returned if the selected drive does not exist.

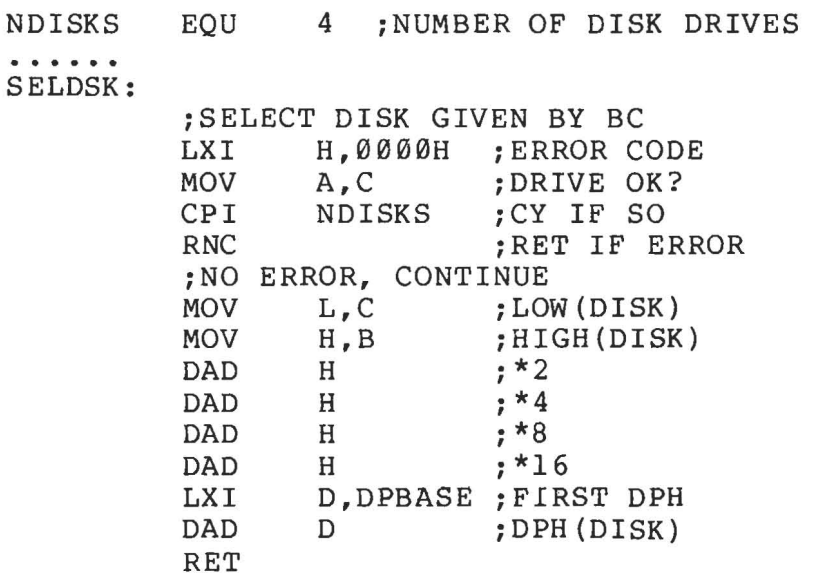

The translation vectors (XLT 00 through XLTn-1) are located elsewhere in the BIOS, and simply correspond one-for-one with the logical sector numbers zero through the sector count-I. The Disk Parameter Block (DPB) for each drive is more complex. A particular DPB, which is addressed by one or more DPH's, takes the general form

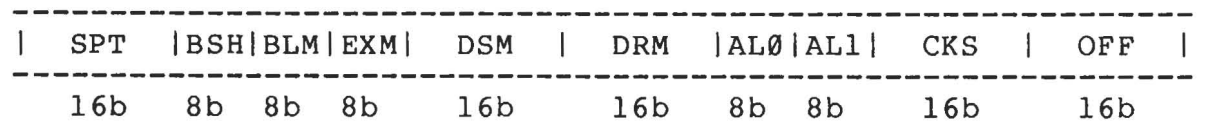

where each is a byte or word value, as shown by the "8b" or "16b" indicator below the field.

SPT is the total number of sectors per track

BSH is the data allocation block shift factor, determined by the data block allocation size.

- EXM is the extent mask, determined by the data block aliocation size and the number of disk blocks.
- DSM determines the total storage capacity of the disk drive
- DRM determines the total number of directory entries which can be stored on this drive AL0,ALI determine reserved directory blocks.
- CKS is the size of the directory check vector
- OFF is the number of reserved tracks at the beginning of the (logical) disk.

The values of BSH and BLM determine (implicitly) the data allocation size BLS, which is not an entry in the disk parameter block. Given that the designer has selected a value for BLS, the values of BSH and BLM are shown in the table below

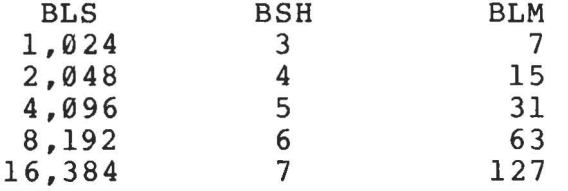

where all values are in decimal. The value of EXM depends upon both the BLS and whether the DSM value is less than 256 or greater than 255, as shown in the following table

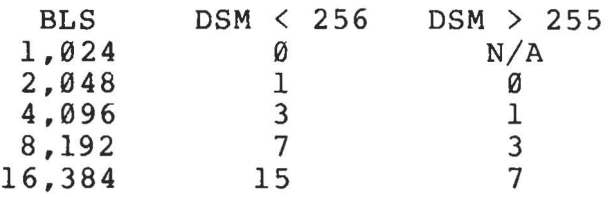

The value of DSM is the maximum data block number supported by this particular drive, measured in BLS units. The product BLS times (DSM+I) is the total number of bytes held by the drive and, of course, must be within the capacity of the physical disk, not counting the reserved operating system tracks.

The DRM entry is the one less than the total number of directory entries, which can take on a 16-bit value. The values of ALØ and AL1,<br>however, are determined by DRM. The two values ALØ and AL1 can however, are determined by DRM. The two values ALØ together be considered a string of l6-bits, as shown below.

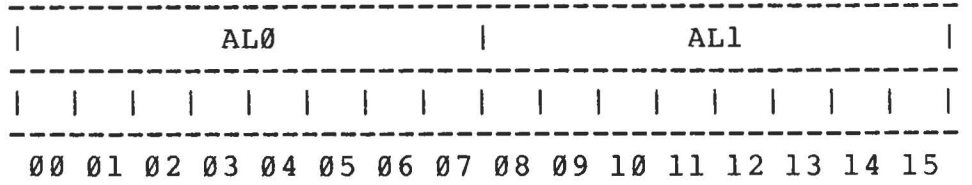

where position 00 corresponds to the high order bit of the byte where position be corresponds to the high order bit of the byte<br>labelled AL0, and 15 corresponds to the low order bit of the byte labelled ALI. Each bit position reserves a data block for number of directory entries, thus allowing a total of 16 data blocks to be assigned for directory entries (bits are assigned starting at 00 and filled to the right until position 15). Each directory entry occupies 32 bytes, resulting in the following table

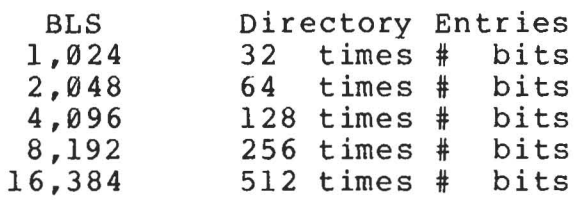

Thus, if DRM = 127 (128 directory entries), and BLS = 1024, then there are 32 directory entries per block, requiring 4 reserved blocks. this case, the 4 high order bits of AL0 are set, resulting in the values  $ALO = OFOH$  and  $ALI = OOH$ .

The CKS value is determined as follows: if the disk drive media is removable, then  $CKS = (DRM+1)/4$ , where DRM is the last directory entry number. If the media is fixed, then set  $CKS = \emptyset$  (no directory records are checked in this case).

Finally, the OFF field determines the number of tracks which are skipped at the beginning of the physical disk. This value is automatically added whenever SETTRK is called, and can be used as a mechanism for skipping reserved operating system tracks, or for partitioning a large disk into smaller segmented sections.

To complete the discussion of the DPB, recall that several DPH's can address the same DPB if their drive characteristics are identical. Further, the DPB can be dynamically changed when a new drive is addressed by simply changing the pointer in the DPH since the BDOS copies the DPB values to a local area whenever the SELDSK function is invoked.

Returning back to the DPH for a particular drive, note that the two address values CSV and ALV remain. Both addresses reference an area of uninitialized memory following the BIOS. The areas must be unique for each drive, and the size of each area is determined by the values in the DPB.

The size of the area addressed by CSV is CKS bytes, which is sufficient to hold the directory check information for this particular<br>drive. If CKS =  $(DRM+1)/4$ , then you must reserve  $(DRM+1)/4$  bytes for If  $CKS = (DRM+1)/4$ , then you must reserve  $(DRM+1)/4$  bytes for directory check use. If  $CKS = \emptyset$ , then no storage is reserved.

The size of the area addressed by ALV is determined by the maximum number of data blocks allowed for this particular disk, and is computed as (DSM/8)+I.

The CBIOS shown in Appendix C demonstrates an instance of these tables for standard 8" single density drives. It may be useful to examine this program, and compare the tabular values with the definitions given above.

 $\frac{1}{\ell}$  .

11. THE DISKDEF MACRO LIBRARY.

A macro library is shown in Appendix F, called DISKDEF, which greatly simplifies the table construction process. You must have access to the MAC macro assembler, of course, to use the DISKDEF facility, while the macro library is included with all CP/M 2.0 distribution disks.

A BIOS disk definition consists of the following sequence of macro statements:

> MACLIB DISKDEF · . . . . . DISKS n DISKDEF Ø,... DISKDEF 1,...<br>DISKDEF 1,...<br>DISKDEF n-1  $DISKDEF$ <br>...... ENDEF

where the MACLIB statement loads the DISKDEF.LIB file (on the same disk as your BIOS) into MAC's internal tables. The DISKS macro call follows, which specifies the number of drives to be configured with your system, where n is an integer in the range 1 to 16. A series of DISKDEF macro calls then follow which define the characteristics of<br>each logical disk. Ø through n-l (corresponding to logical drives A logical disk,  $\emptyset$  through n-1 (corresponding to logical drives A through P). Note that the DISKS and DISKDEF macros generate the in-line fixed data tables described in the previous section, and thus must be placed in a non-executable portion of your BIOS, typically directly following the BIOS jump vector.

The remaining portion of your BIOS is defined following the DISKDEF macros, with the ENDEF macro call immediately preceding the<br>END statement. The ENDEF (End of Diskdef) macro generates the The ENDEF (End of Diskdef) macro generates the necessary un initialized RAM areas which are located in memory above your BIOS.

The form of the DISKDEF macro call is

DISKDEF dn,fsc,lsc, [skf] ,bls,dks,dir,cks,ofs, [0]

where

dn is the logical disk number, Ø to n-1<br>fsc is the first physical sector number fsc is the first physical sector number (0 or 1)<br>lsc is the last sector number lsc is the last sector number<br>skf is the optional sector sk skf is the optional sector skew factor<br>bls is the data allocation block size bls is the data allocation block size<br>dir is the number of directory entries dir is the number of directory entries<br>cks is the number of "checked" director cks is the number of "checked" directory entries<br>ofs is the track offset to logical track  $\emptyset\emptyset$ ofs is the track offset to logical track 00<br>[0] is an optional 1.4 compatibility flag is an optional 1.4 compatibility flag

The value "dn" is the drive number being defined with this DISKDEF
macro invocation. The "fsc" parameter accounts for differing sector<br>numbering systems, and is usually Ø or l. The "lsc" is the last numbering systems, and is usually  $\emptyset$  or  $1$ . numbered sector on a track. When present, the "skf" parameter defines the sector skew factor which is used to create a sector translation table according to the skew. If the number of sectors is less than 256, a single-byte table is created, otherwise each translation table element occupies two bytes. No translation table is created if the skf parameter is omitted (or equal to 0). The "bls" parameter specifies the number of bytes allocated to each data block, and takes on the values  $1024$ ,  $2048$ ,  $4096$ ,  $8192$ , or  $16384$ . Generally, performance increases with larger data block sizes since there are fewer directory references and logically connected data records are physically close on the disk. Further, each directory entry addresses more data and the BIOS-resident ram space is reduced. The "dks" specifies the total disk size in "bls" units. That is, if the bls =  $2048$  and dks =  $1000$ , then the total disk capacity is  $2,048,000$  bytes. If dks is greater than 255, then the block size parameter bls must be greater than 1024. The value of "dir" is the total number of The value of "dir" is the total number of<br>may exceed 255. if desired. The "cks" directory entries which may exceed 255, if desired. parameter determines the number of directory items to check on each directory scan, and is used internally to detect changed disks during system operation, where an intervening cold or warm start has not occurred (when this situation is detected, CP/M automatically marks the disk read/only so that data is not subsequently destroyed). As stated in the previous section, the value of  $cks = dir$  when the media is easily changed, as is the case with a floppy disk subsystem. If the disk is permanently mounted, then the value of cks is typically  $\emptyset$ , since the probability of changing disks without a restart is quite<br>low. The "ofs" value determines the number of tracks to skip when The "ofs" value determines the number of tracks to skip when this particular drive is addressed, which can be used to reserve additional operating system space or to simulate several logical drives on a single large capacity physical drive. Finally, the [0] parameter is included when file compatibility is required with versions of 1.4 which have been modified for higher density disks. This parameter ensures that only 16K is allocated for each directory<br>record, as was the case for previous versions. Normally, this record, as was the case for previous versions. parameter is not included.

For convenience and economy of table space, the special form

### DISKDEF i, <sup>j</sup>

gives disk i the same characteristics as a previously defined drive j. A standard four-drive single density system, which is compatible with version 1.4, is defined using the following macro invocations:

(All Information Contained Herein is Proprietary to Digital Research.)

DISKS 4 0,1,26,6,1024,243,64,64,2 DISKDEF 1,0 DISKDEF DISKDEF 2,0 3,0 DISKDEF  $\sim$   $\sim$   $\sim$ ENDEF

with all disks having the same parameter values of 26 sectors per track (numbered 1 through 26), with 6 sectors skipped between each access, 1024 bytes per data block, 243 data blocks for a total of 243k byte disk capacity, 64 checked directory entries, and two operating system tracks.

The DISKS macro generates n Disk Parameter Headers (DPH's), starting at the DPH table address bPBASE generated by the macro. Each disk header block contains sixteen bytes, as described above, and<br>correspond one-for-one to each of the defined drives. In the four correspond one-for-one to each of the defined drives. drive standard system, for example, the DISKS macro generates a table of the form:

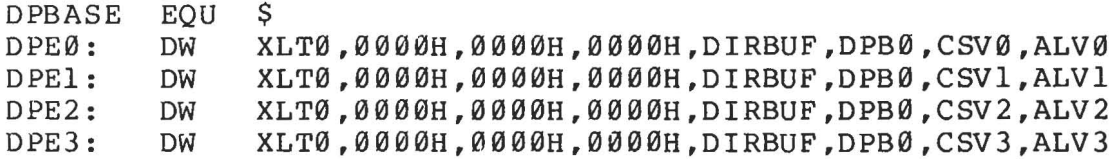

where the DPH labels are included for reference purposes to show the beginning table addresses for each drive 0 through 3. The values contained within the disk parameter header are described in detail in the previous section. The check and allocation vector addresses are generated by the ENDEF macro in the ram area following the BIOS code and tables.

Note that if the "skf" (skew factor) parameter is omitted (or equal to  $\emptyset$ ), the translation table is omitted, and a  $\emptyset\emptyset\emptyset\emptyset\mathsf{H}$  value is inserted in the XLT position of the disk parameter header for the<br>disk. In a subsequent call to perform the logical to physical In a subsequent call to perform the logical to physical translation, SECTRAN receives a translation table address of DE = 0000H, and simply returns the original logical sector from BC in the HL register pair. A translate table is constructed when the skf parameter is present, and the (non-zero) table address is placed into the corresponding DPH's. The table shown below, for example, is constructed when the standard skew factor skf = 6 is specified in the DISKDEF macro call:

XLT0: DB DB 1,7,13,19,25,5,11,17,23,3,9,15,21 2,8,14,~0,26,6,12,18,24,4,10,16,22

Following the ENDEF macro call, a number of uninitialized data areas are defined. These data areas need not be a part of the BIOS which is loaded upon cold start, but must be available between the BIOS and the end of memory. The size of the uninitialized RAM area is determined by EQU statements generated by the ENDEF macro. For a standard four-drive system, the ENDEF macro might produce

(All Information Contained Herein is Proprietary to Digital Research.)

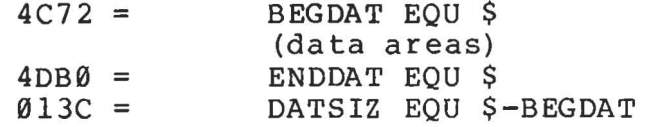

which indicates that uninitialized RAM begins at location 4C72H, ends at 40B0H-l, and occupies 013CH bytes. You must ensure that these addresses are free for use after the system is loaded.

After modification, you can use the STAT program to check your drive characteristics, since STAT uses the disk parameter block to decode the drive information. The STAT command form

#### STAT d:DSK:

decodes the disk parameter block for drive d (d=A, •.. ,P) and displays the values shown below:

> r: 128 Byte Record Capacity k: Kilobyte Drive Capacity d: 32 Byte Directory Entries c: Checked Directory Entries e: Records/ Extent b: Records/ Block s: Sectors/ Track t: Reserved Tracks

Three examples of DISKDEF macro invocations are shown below corresponding STAT parameter values (the last produces a 8-megabyte system). with full

> DISKDEF 0,1,58,,2048,256,128,128,2  $r=4096$ ,  $k=512$ ,  $d=128$ ,  $c=128$ ,  $e=256$ ,  $b=16$ ,  $s=58$ ,  $t=2$

> DISKDEF 0,1,58,,2048,1024,300,0,2  $r=16384$ ,  $k=2048$ ,  $d=300$ ,  $c=0$ ,  $e=128$ ,  $b=16$ ,  $s=58$ ,  $t=2$

DISKDEF 0,1,58,,16384,512,128,128,2  $r=65536$ ,  $k=8192$ ,  $d=128$ ,  $c=128$ ,  $e=1024$ ,  $b=128$ ,  $s=58$ ,  $t=2$ 

(All Information Contained Herein is proprietary to Digital Research.)

#### 12. SECTOR BLOCKING AND DEBLOCKING.

upon each call to the BIOS WRITE entry point, the CP/M BDOS includes information which allows effective sector blocking and deblocking where the host disk subsystem has a sector size which is a multiple of the basic l28-byte unit. The purpose here is to present a general-purpose algorithm which can be included within your BIOS which uses the BDOS information to perform the operations automatically.

Upon each call to WRITE, the BDOS provides the following information in register C:

> o 1 2  $=$  $=$  $=$ normal sector write write to directory sector write to the first sector of a new data block

Condition 0 occurs whenever the next write operation is into a previously written area, such as a random mode record update, when the write is to other than the first sector of an unallocated block, or<br>when the write is not into the directory area. Condition 1 occurs when the write is not into the directory area. when a write into the directory area is performed. Condition 2 occurs when the first record (only) of a newly allocated data block is written. In most cases, application programs read or write multiple 128 byte sectors in sequence, and thus there is little overhead<br>involved in either operation when blocking and deblocking records involved in either operation when blocking and deblocking since pre-read operations can be avoided when writing records.

Appendix G lists the blocking and deblocking algorithms in skeletal form (this file is included on your CP/M disk). Generally, the algorithms map all CP/M sector read operations onto the host disk through an intermediate buffer which is the size of the host disk<br>sector. Throughout the program, values and variables which relate to Throughout the program, values and variables which relate to the CP/M sector involved in a seek operation are prefixed by "sek," while those related to the host disk system are prefixed by "hst." The equate statements beginning on line 29 of Appendix G define the mapping between CP/M and the host system, and must be changed if other than the sample host system is involved.

The entry points BOOT and WBOOT must contain the initialization code starting on line 57, while the SELDSK entry point must be<br>augmented by the code starting on line 65. Note that although the augmented by the code starting on line 65. SELDSK entry point computes and returns the Disk Parameter Header<br>address, it does not physically selected the host disk at this point address, it does not physically selected the host disk at this (it is selected later at READHST or WRITEHST). Further, SETTRK, SETTRK, and SETDMA simply store the values, but do not take any other action at this point. SECTRAN performs a trivial trivial function of returning the physical sector number.

The principal entry points are READ and WRITE, starting on lines 110 and 125, respectively. These subroutines take the place of your previous READ and WRITE operations.

The actual physical read or write takes place at either WRITEHST or READHST, where all values have been prepared: hstdsk is the host

(All Information Contained Herein is Proprietary to Digital Research.)

disk number, hsttrk is the host track number, and hstsec is the host sector number (which may require translation to a physical sector number). You must insert code at this point which performs the full host sector read or write into, or out of, the buffer at hstbuf of<br>length hstsiz. All other mapping functions are performed by the All other mapping functions are performed by the algorithms.

This particular algorithm was tested using an 80 megabyte hard disk unit which was originally configured for 128 byte sectors, producing approximately 35 megabytes of formatted storage. When configured for 512 byte host sectors, usable storage increased to 57 megabytes, with a corresponding 400% improvement in overall response.<br>In this situation, there is no apparent overhead involved in In this situation, there is no apparent overhead involved in deblocking sectors, with the advantage that user programs still maintain the (less memory consuming) 128-byte sectors. This is primarily due, of course, to the information provided by the BDOS which eliminates the necessity for pre-read operations to take place.

(All Information Contained Herein is Proprietary to Digital Research.)

## APPENDIX A: THE MDS COLD START LOADER

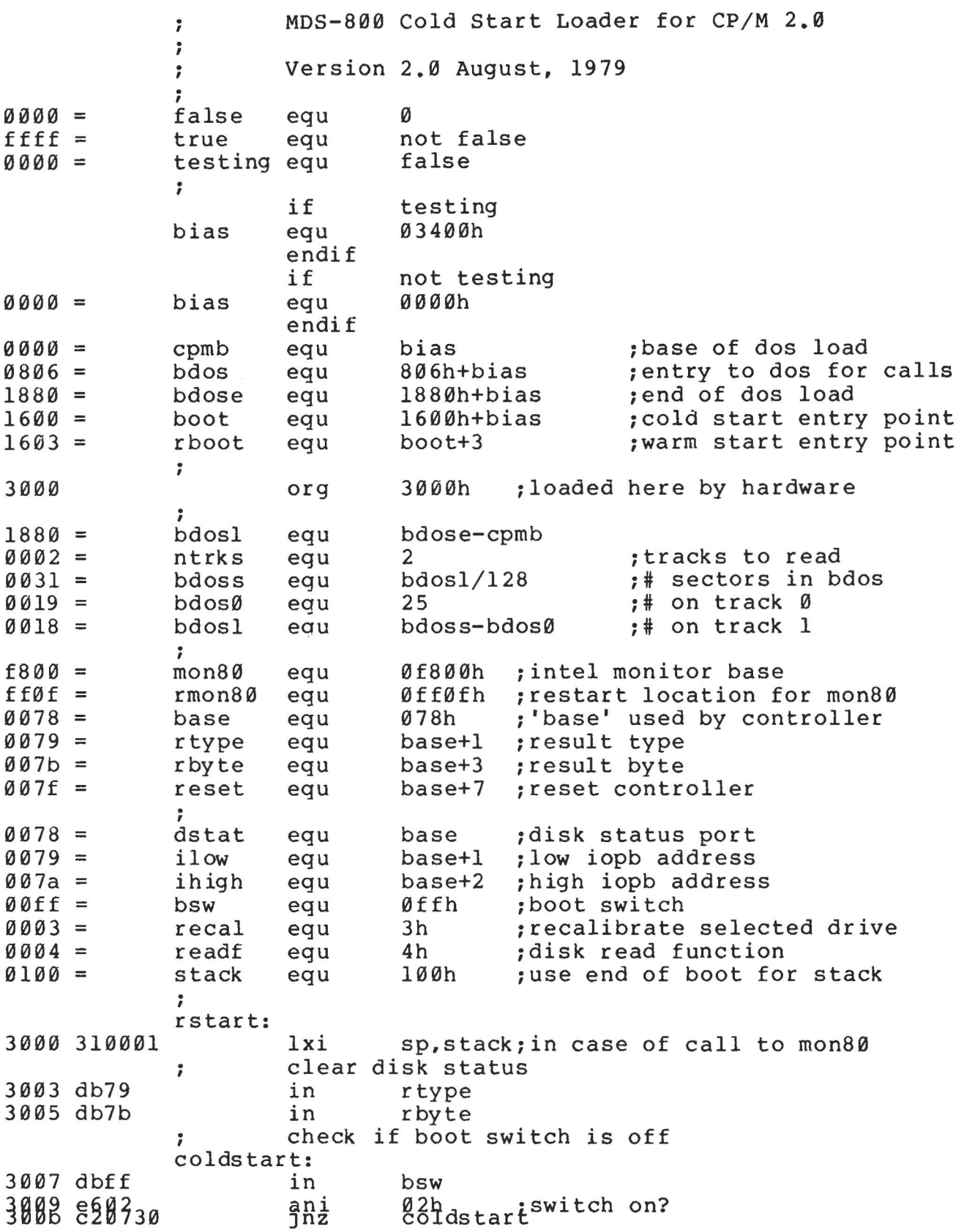

clear the controller  $\ddot{\phantom{0}}$ 300e d37f : logic cleared i  $\ddot{\phantom{0}}$ 3010 0602 mvi b,ntrks inumber of tracks to read 3012 214230 lxi h, iopb0 i start:  $\ddot{\phantom{0}}$ read first/next track into cpmb ; nov a, l mov a, 1<br>out ilow 3015 7d 3016 d379 3018 7c mov a,h<br>out ihio 3019 d37a ihigh 301b db78 wait0: in dstat<br>ani 4<br>7z waitØ 30<sup>1</sup>2 ears<sub>30</sub> 4<br>wait0 ; check disk status  $\ddot{\phantom{0}}$ 3022 db79 in rtype 3024 e603 ani lIb 3026 fe02 cpi 2  $\ddot{\phantom{0}}$ if testing<br>rmon80 ;go to monitor if 11 or 10 cnc endif if not testing 3028 d20030 jnc rstart ; retry the load endif i 302b db7b in rbyte *ii/o* complete, check status if not ready, then go to mon80 . , 302d 17 ral<br>cc 302e dc0fff cc rmon80 inot ready bit set 3031 If rar irestore 3032 e61e ;overrun/addr err/seek/crc *i*  if testing<br>rmon80 cnz ;go to monitor endif if not testing 3034 c20030 jnz rstart ; retry the load endif  $\ddot{ }$  $\ddot{\phantom{0}}$ 3037 110700 lxi d,iopbl ; length of iopb<br>d :addressing nex 303a 19 dad d iaddressing next iopb 303b 05 dcr ; count down tracks 303c c21530 jnz start  $\ddot{\phantom{0}}$  $\ddot{\phantom{0}}$ jmp boot, print message, set-up jmps , 303f c30016 boot ; *i*  parameter blocks

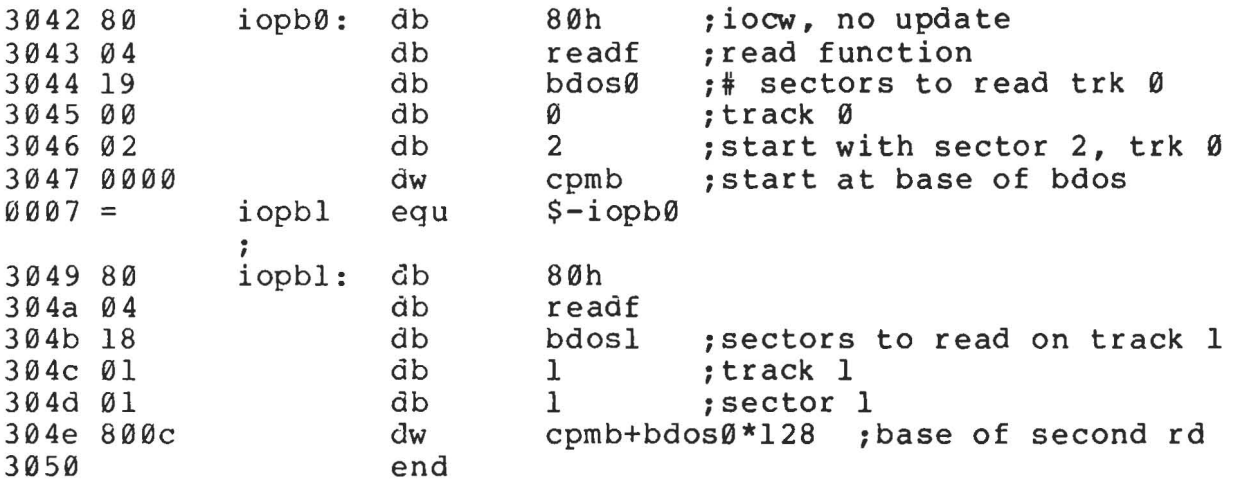

 $\bar{\nu}$  :

# APPENDIX B: THE MDS BASIC I/O SYSTEM (BIOS)

 $e^{-i\tau\tau}$ 

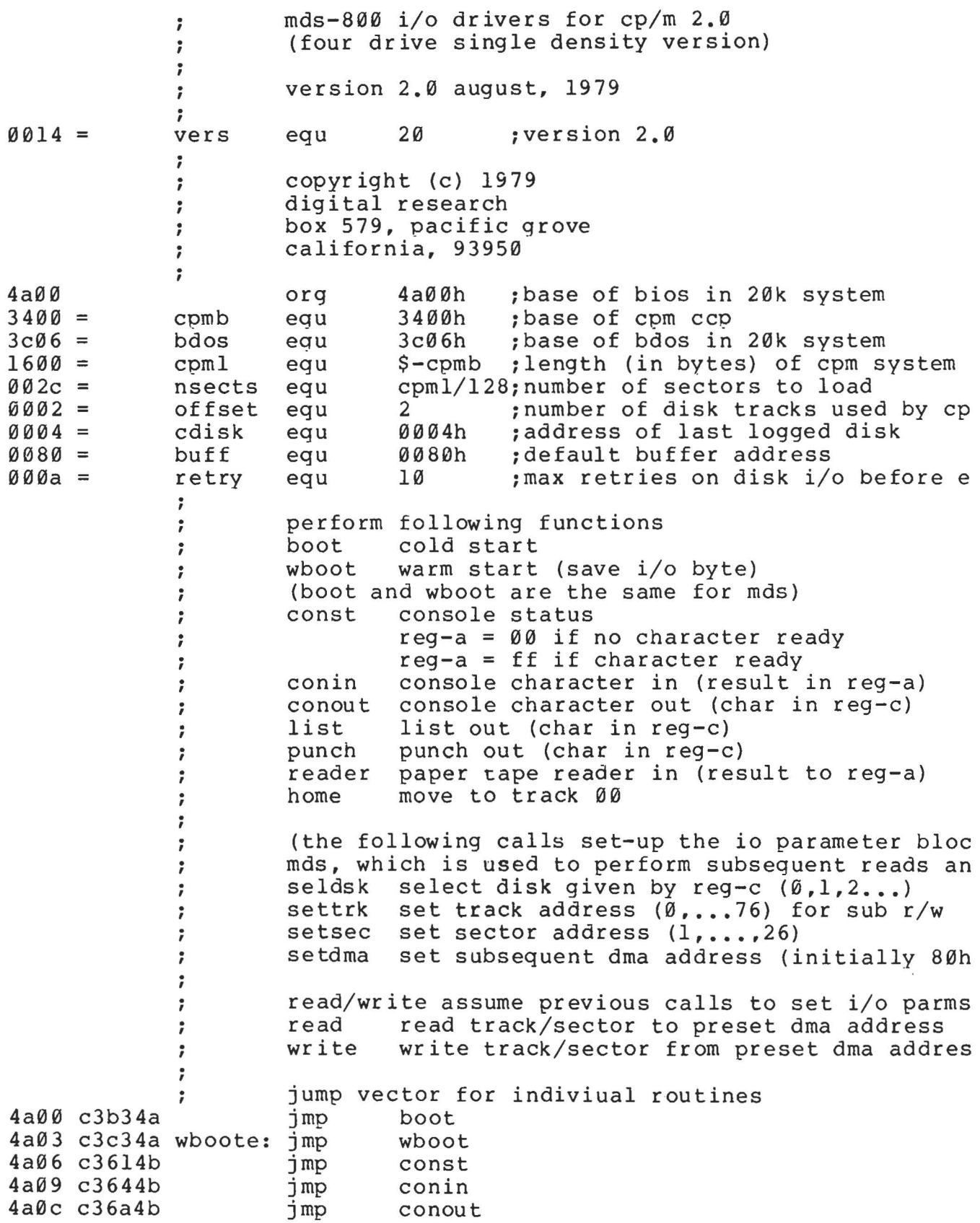

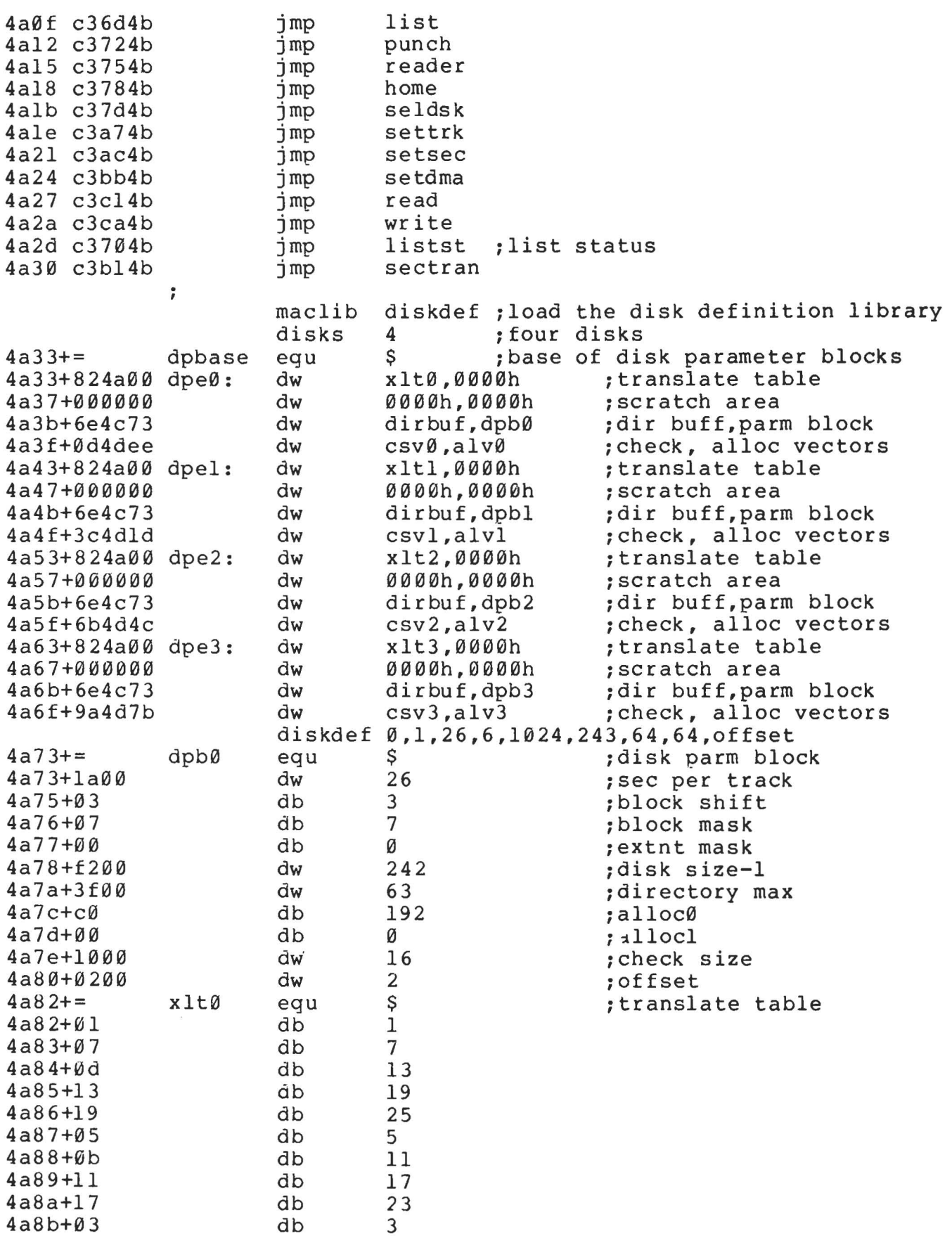

ż,

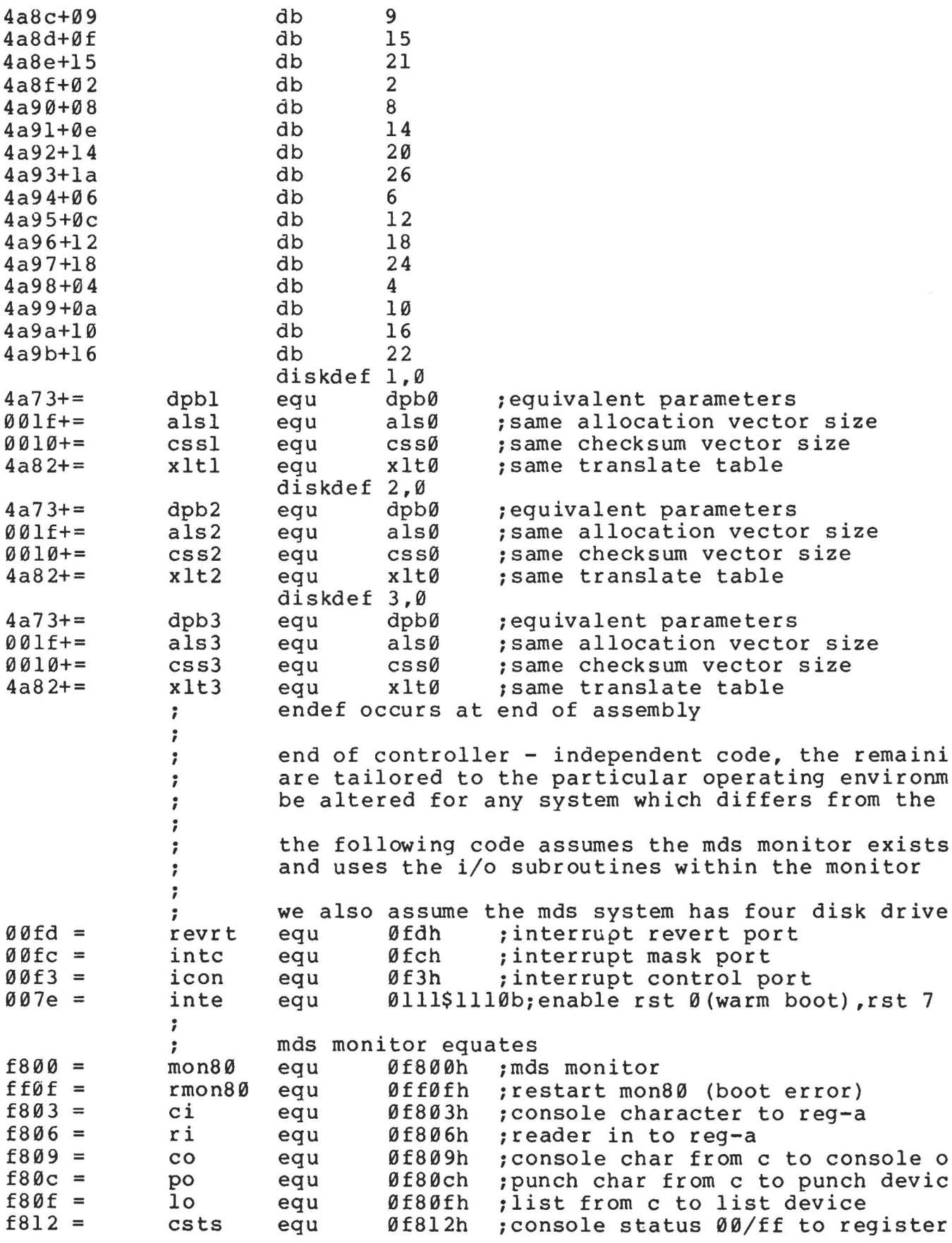

 $\ddot{\phantom{0}}$ disk ports and commands<br>equ 78h ;base o ; equ 78h ;base of disk command io ports  $0078 =$ base equ base<br>equ base ;disk status (input)  $0078 =$ dstat ;result type (input) 0079 = rtype equ base+l rbyte . , ;result byte (input)  $base+3$  $007b =$ base+l ;iopb low address (output) ilow  $0079 =$ equ 007a = ihigh equ base+2 ;iopb high address (output)  $\ddot{\phantom{0}}$ 4h ;read function  $0004 =$ readf equ 6h ;write function 0006 = writf equ 3h ;recalibrate drive  $0003 =$ recal equ 4h ;i/o finished mask  $0004 =$ iordy equ  $000d =$ cr equ 0dh ;carriage return  $000a =$  $I f$ equ 0ah ;line feed  $\cdot$ .<br>signon: ;signon message: xxk cp/m vers y.y 4a9c 0d0a0a db cr,  $lf$ ,  $lf$ <br> $l$ 2 $\emptyset$ 4a9f 3230 db ; sample memory size 4aal 6b20A3f 'k cp/m vets' db vers/10+'0' ,'.',vers mod 10+'0' 4aad 32 2e3 0 db 4ab0 0d0a00 db cr,lf,0 . , ;print signon message and go to ccp boot: (note: mds boot initialized iobyte at 0003h)  $\ddot{\phantom{a}}$ 4ab3 310001 lxi sp,buff+80h 4ab6 219c4a lxi h,signon 4ab9 cdd34b call ; print message 4abc af xra a ;clear accumulator 4abd 320400 cdisk ; set initially to disk a<br>gocpm ; go to cp/m sta 4ac0 c30f4b jmp ;go to  $cp/m$  $\ddot{\phantom{0}}$ ;<br>wboot:; loader on track Ø, sector l, which will be skippe read  $cp/m$  from disk - assuming there is a 128 byt  $\ddot{\phantom{0}}$ start.  $\ddot{\phantom{0}}$ ; 4ac3 318000 lxi sp,buff ;using dma - thus 80 thru ff ok f ; 4ac6 0e0a mvi c,retry ;max retries 4ac8 cS push b wboot $\emptyset$ : ; enter here on error retries 4ac9 010034 lxi b,cpmb ;set dma address to start of disk 4acc cdbb4b call setdma 4acf 0e00 mvi c,0 ;boot from drive 0 4adl cd7d4b call seldsk 4ad4 0e00 mvi c,0 4ad6 cda74b call settrk ;start with track 0 4ad9 0e02 mvi c,2 ;start reading sector 2 4adb cdac4b call setsec ; read sectors, count nsects to zero 7 4ade cl pop b ;10-error count<br>mvi b.nsects 4adf 062c b, nsects

rdsec: ;read next sector 4ael c5 push b *isave* sector count 4ae2 cdc14b call<br>jnz eart fead<br>jnz booterr ;retry if errors occur 4ae5 c2494b 4ae8 2a6c4c Ihld iod ;increment dma address 4aeb 118000 lxi d,128 isector size 4aee 19 ; incremented dma address in hl 4aef 44 mov b,h ; ready for call to set dma 4af0 4d mov c,l 4afl cdbb4b call setdma 4af4 3a6b4c Ida ios ;sector number just read 4af7 fela 26 ;read last sector? cpi 4af9 da054b jc rdl must be sector 26, zero and go to next track  $\ddot{\phantom{0}}$ 4afc 3a6a4c Ida iot ; get track to register a 4aff 3c inr a 4b00 4f iready for call mov c,a 4b01 cda74b call settrk 4b04 af xra a *iclear* sector number 4b05 3c rdl: inr a *ito* next sector 4b06 4f mov c,a iready for call 4b07 cdac4b call setsec pop irecall sector count 4b0a cl b  $4b0b05$ dcr<br>jnz b ; done? 4b0c c2e14a rdsec  $\ddot{\phantom{0}}$ done with the load, reset default buffer address ; : (enter here from cold start boot) gocpm: enable rstØ and rst7 ÷. di 4b0f f3 4b10 3e12 a,12h ; initialize command mvi 4b12 d3fd revrt out 4b14 af xra a 4b15 d3fc out intc icleared 4b17 3e7e irst0 and rst7 bits on mvi a,inte 4b19 d3fc out intc 4blb af xra a 4blc d3f3 out icon ; interrupt control  $\ddot{\phantom{0}}$ set default buffer address to 80h<br>lxi b.buff  $\ddot{ }$ 4ble 018000 lxi b,buff<br>call setdma 4b21 cdbb4b setdma 7 reset monitor entry points ; 4b24 3ec3 mvi a, jmp 4b26 320000 sta<br>lxi 4b29 21034a lxi h,wboote<br>shld l 4b2c 220100 1 ;jmp wboot at location 00<br>5 4b2f 320500 sta<br>1xi 4b32 21063c lxi h,bdos 4b35 220600 ; jmp bdos at location 5 7\*8 4b38 323800 sta ; jmp to mon80 (may have been chan 4b3b 2100f8 lxi h,mon80 4b3e 223900 shld 7\*8+1 leave iobyte set  $\ddot{\phantom{0}}$ 

previously selected disk was b, send parameter to<br>ida cdisk : last logged disk number 4b41 3a0400 Ida cdisk :last logged disk number ; send to ccp to log it in 4b45 fb ei<br>jmp cpmb 4b46 c30034 ; error condition occurred, print message and retry ; booterr: pop b ; recall counts<br>dcr c 4b49 cl 4b4a 0d  $decr$ 4b4b ca524b  $jz$  booter $\emptyset$ try again ; 4b4e c5 push b 4b4f c3c94a jmp wboot0 booter0: otherwise too many retries ÷ 4b52 215b4b lxi h, bootmsg<br>call prmsq 4b55 cdd34b call prmsg<br>imp rmon80 rmon80 : mds hardware monitor 4b58 c30fff bootmsg: 4b5b 3f626f4 db '?boot' ,0  $\ddot{\phantom{0}}$ const: ;console status to reg-a (exactly the same as mds call)  $\ddot{\phantom{0}}$ 4b61 c312f8 csts conin: :console character to reg-a call ci<br>ani 7fh 4b64 cd03f8 4b67 e67f ; remove parity bit 4b69 c9 ret ,<br>conout: ;console character from c to console out 4b6a c309f8 jmp co ;list device out list: (exactly the same as mds call) ; 4b6d c30ff8 jmp 10 ; listst: ;return list status 4b70 af xra a 4b71 c9 ret ;always not ready ;<br>punch: ;punch device out (exactly the same as mds call)  $4b72$  c30cf8  $'$ reader: ;reader character in to reg-a  $4b75$  c306f8  $'$ (exactly the same as mds call) home: ;move to home position

treat as track 00 seek<br>mvi c.0 . , 4b78 0e00 mvi c,Ø<br>imp set 4b7a c3a74b settrk ; seldsk: ;select disk given by register c<br>lxi b.0000h :return 0000 if lxi h,0000h ;return 0000 if error<br>mov a.c 4b7d 210000 4b80 79 mov a, c<br>cpi ndisks 4b81 fe04 cpi ndisks *itoo* large?  $:$  leave  $h1 = 0000$ 4b83 d0 ; 10b ;00 00 for drive 0,1 and 10 10 fo<br>dbank :to select drive bank 4b84 e602 ani 4b86 32664c dbank ; to select drive bank<br>a,c : 00, 01, 10, 11 sta 4b89 79 a,c *i00,* 01, 10, 11 mov 4b8a e601 ani Ib ; mds has  $\emptyset$ , 1 at 78, 2, 3 at 88<br>a : result  $\emptyset$  ? ; result 00? 4b8c b7 ora 4b8d ca924b jz setdrive<br>a.00110000b 4b90 3e30 mvi selects drive 1 in bank: setdrive: 4b92 47 mov b,a *isave* the function 4b93 21684c lxi h,iof *iio* function 4b96 7e mov a,m<br>11001111b 4b97 e6cf 11001111b *imask* out disk number ani 4b99 b0 ora b ; mask in new disk number<br>m,a ; save it in iopb 4b9a 77 m,a ; save it in iopb<br>h:0 ; hl=disk number mov  $4885.98$ aa  $~\overline{m}$ <sup>o</sup>  $$\hbar$ ; $$\hbar$$  ;hl=disk number<br>h  $$\hbar$$  ;\*2  $; * 2$ 4bge 29 dad h i *\*4*  4b9f 29 dad 4ba0 29 dad h *i\*8*  4bal 29 h ;\*16 dad 4ba2 11334a lxi d,dpbase 4ba5 19 dad :hl=disk header table address 4ba6 c9 ret  $\ddot{\phantom{0}}$ i settrk: *iset* track address given by c 4ba7 216a4c lxi h, iot<br>mov m.c 4baa 71 m, c 4bab c9 ret ;<br>setsec: ;set sector number given by c<br>lxi h.ios 4bac 216b4c h,ios 4baf 71 mov m,c 4bb0 c9 ret sectran: ;translate sector bc using table at de<br>b,Ø ;double precision sector numbe 4bbl 0600 mvi ; double precision sector number i 4bb3 eb xchg ;translate table address to hI 4bb4 09 dad b ;translate(sector) address 4bb5 7e mov ;translated sector number to a a,m 4bb6 326b4c sta ios  $488<sup>9</sup>$  ef l,a ;return sector number in 1 mov ret setdma: ;set dma address given by regs b,c

4bbb 69 mov 1, c<br>mov h.b 4bbc 60 h,b<br>iod 4bbd 226c4c  $shld$ ret  $4bc0c9$ *i*  ; read next disk record (assuming disk/trk/sec/dma<br>mvi c, readf ; set to read function 4bcl 0e04 mvi c,readf *iset* to read function call setfunc<br>call waitio 4bc3 cde04b call waitio ; perform read function<br>ret : may have error set in 4bc6 cdf04b ; may have error set in reg-a 4bc9 c9  $\ddot{\phantom{a}}$ *i*  disk write function<br>mvi c.writf mvi c,writf<br>call setfunc 4bca 0e06 4bcc cde04b call setfunc *iset* to write function 4bcf cdf04b call waitio<br>ret 4bd2 c9 ; may have error set  $\ddot{ }$  $\ddot{\phantom{0}}$ utility subroutines ; utility subroutines<br>prmsg: ;print message at h,l to 0<br>mov a.m 4bd3 7e a,m<br>a 4bd4 b7 ora a *izero?*  4bd5 c8 rz more to print<br>push h , 4bd6 e5 push 4bd7 4f c,a mov 4bd8 cd6a4b call conout 4bdb el h pop 4bdc 23 inx h 4bdd c3d34b . , jmp prmsg ;<br>setfunc: set function for next i/o (command in reg-c)<br>lxi h,iof ;io function address 7 4be0 21684c lxi h,iof *;*io function address<br>mov a.m *;*qet it to accumulate mov a,m iget it to accumulator for maskin 4be3 7e 4be4 e6f8 ; remove previous command 4be6 bl ora c *iset* to new command 4be7 77 m,a ; replaced in iopb the mds-800 controller regis disk bank bit in sec  $\ddot{\phantom{0}}$ mask the bit from the current i/o function<br>ani 00100000b ;mask the disk sel  $\ddot{ }$ 4be8 e620 ani 00100000b ; mask the disk select bit<br>lxi h,ios ;address the sector selec 4bea 216b4c lxi h,ios iaddress the sector selec 4bed b6 ora m *iselect* proper disk bank 4bee 77 m,a **in the iselect** bit on/o 4bef c9 . , ret waitio: 4bf0 0e0a mvi c,retry imax retries before perm error rewait: start the i/o function and wait for completion ; call intype *iin* rtype 4bf2 cd3f4c call intype ; in rtype<br>call inbyte ; clears the controller 4bf5 cd4c4c 4bf8 3a664c lda dbank **i** set bank flags

46

with the common

4bfb b7 ; zero if drive  $\emptyset$ , 1 and nz ora a a, iopb and Øffh ; low address for iopb 4bfc 3e67 mvi b,iopb shr 8 ;high address for iopb 4bfe 064c mvi iodrl ;drive bank 1? 4c00 c20b4c jnz 4c03 d379 out ilow ;low address to controlle 4c05 78 a,b mov 4c06 d37a out ihigh ;high address 4c08 c3104c ; to wait for complete jmp wait0 iodrl: ; dr ive bank 1 4c0b d389  $i$ low+1 $\emptyset$ h ;88 for drive bank 10 4c0d 78 mov a,b<br>out ihio .<br>*i* 4c0e d38a  $ihigh+1@h$ 4c10 cd594c wait0: call ins tat ;wait for completion 4c13 e604 ani iordy ; ready? 4c15 ca104c jz wait0 7 check io completion ok<br>call intype  $\ddot{ }$ ; must be io complete (00)<br>e, 01 linked i/o comple 4c18 cd3f4c 00 unlinked i/o complete, 01 linked i/o<br>10 disk status changed 11 (not used)  $\ddot{\phantom{0}}$ 10 disk status changed<br>cpi 10b  $\rlap{.}{\rlap{.}}\mskip2mu\rlap{.}{\rlap{.}}\mskip2mu\phantom{.}{\rlap{.}}\mskip2mu$ 4clb fe02 cpi 10b ; ready status change?<br>iz wready 4cld ca324c wready  $\ddot{\phantom{0}}$ must be 00 in the accumulator ; 4c20 b7 ora a ;some other condition, re 4c21 c2384c jnz werror  $\ddot{\phantom{0}}$ check i/o error bits ; 4c24 cd4c4c call inbyte 4c27 17 ral 4c28 da324c jc wready ;unit not ready 4c2b If rar 4c2c e6fe ani 11111110b ;any other errors? 4c2e c2384c jnz werror  $\ddot{ }$ read or write is ok, accumulator contains zero  $\ddot{\phantom{0}}$ 4c31 c9 ret ;<br>wready: ;not ready, treat as error for now<br>call inbyte ;clear resm 4c32 cd4c4c call inbyte : clear result byte<br>
imp trycount 4c35 c3384c trycount ,<br>werror: ;return hardware malfunction (crc, track, seek, e the mds controller has returned a bit in each pos  $\ddot{ }$ of the accumulator, corresponding to the conditio  $\emptyset$  - deleted data (accepted as ok above)  $\ddot{ }$ 0 - deleted data (accepted as ok above)<br>1 - crc error  $\ddot{\phantom{0}}$ 1 - crc error<br>2 - seek erro  $\ddot{ }$ 2 - seek error<br>3 - address er  $\ddot{\phantom{0}}$ 3 - address error (hardware malfunction)<br>4 - data over/under flow (hardware malfu  $\ddot{i}$  $4 -$  - data over/under flow (hardware malfunct<br>5 - write protect (treated as not ready) . , 5 - write protect (treated as not ready)<br>6 - write error (hardware malfunction) 6 - write error (hardware malfunction)<br>7 - not ready  $\ddot{\phantom{0}}$ - not ready  $\ddot{\phantom{a}}$ 

47

(accumulator bits are numbered 7 6 5 4 3 2 1 0)  $\ddot{\phantom{0}}$ ;<br>; it may be useful to filter out the various condit<br>; but we will get a permanent error message if it i but we will get a permanent error message if it i recoverable. in any case, the not ready conditio  $\ddot{\phantom{a}}$ treated as a separate condition for later improve trycount: register c contains retry count, decrement 'til z ÷ 4c38 0d  $dcr$ 4c39 c2f24b jnz rewait ;for another try ; cannot recover from error 4c3c 3e01 ;error code 4c3e c9 ret ;<br>; intype, inbyte, instat read drive bank 00 or 10<br>intype: lda dbank 4c3f 3a664c intype: Ida dbank 4c42 b7 ora a<br>jnz intypl 4c43 c2494c jnz intypl ;skip to bank 10 4c46 db79 rtype 4c48 c9 ret 4c49 db89 intypl: in  $rtype+10h$  ;78 for  $0,1$  88 for  $2,3$ 4c4b c9 ret ; 4c4c 3a664c inbyte: Ida dbank 4c4f b7 ora a 4c50 c2564c jnz inbytl 4c53 db7b in rbyte 4c55 c9 ret 4c56 db8b inbytl: in rbyte+10h 4c58 c9 ret ; 4c59 3a664c instat: Ida dbank 4c5c b7 ora a 4c5d c2634c jnz instal 4c60 db78 in dstat 4c62 c9 ret 4c63 db88 instal: in dstat+10h 4c65 c9 ret  $\ddot{\phantom{0}}$  $\ddot{ }$ ;<br>; data areas (must be in ram) , as (must be in fam)<br>0 0 if drive 0,1 4c66 00 dbank: db 10 if dr ive 2,3 ;<br>io parameter block; iopb: 4c67 80 80h ; normal i/o operation<br>readf : io function, initial db exact production, initial read<br>readf ;io function, initial read 4c68 04 iof: db 1 ; number of sectors to read 4c69 01 ion: 1 ;number of se<br>offset ;track number<br>1 :sector numbe 4c6a 02 iot: db<br>ios: db 4c6b 01 ios: 1 ;sector number 4c6c 8000 iod: dw ; io address  $\ddot{\phantom{a}}$  $\ddot{\phantom{r}}$ Ť. define ram areas for bdos operation

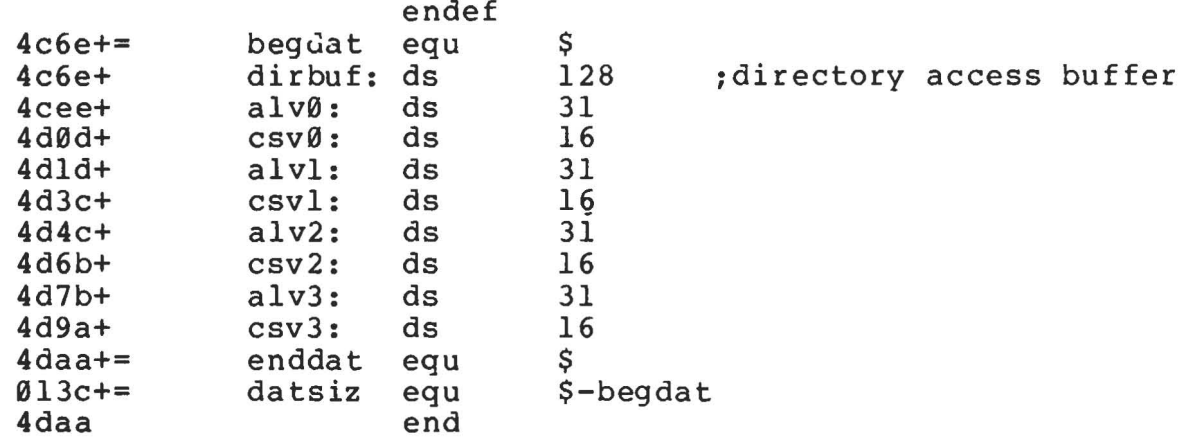

 $\mathcal{H}$ 

## APPENDIX C: A SKELETAL CBIOS

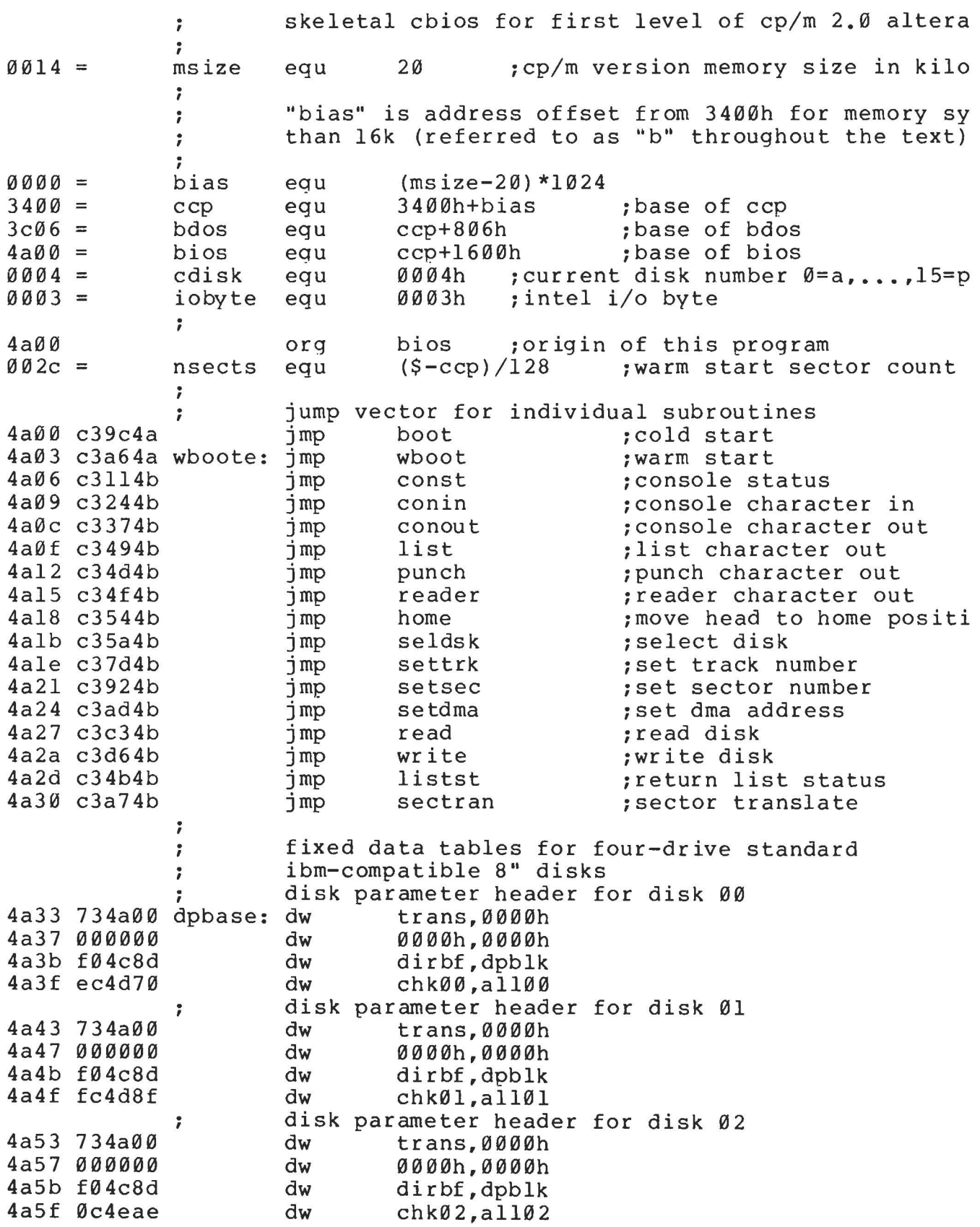

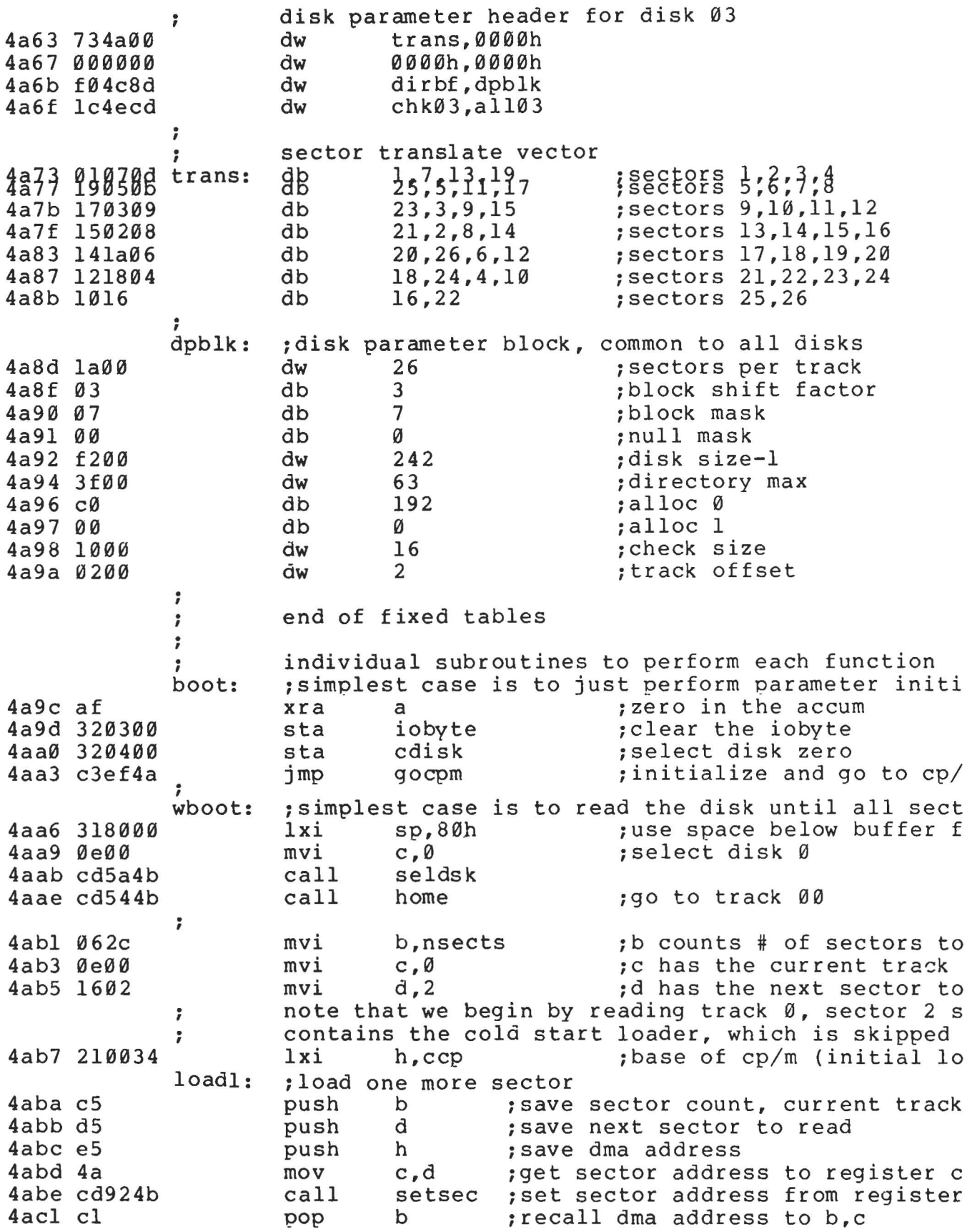

 $\bar{t}$ 

 $\overline{a}$ 

 $\tilde{\epsilon}_1$  is

b ; replace on stack for later recal<br>setdma ; set dma address from b,c 4ac2 c5 push 4ac3 cdad4b call ; set dma address from b, c ; dr ive set to 0, track set, sector set, dma addres , 4ac6 cdc34b call read 4ac9 fe00 cpi 00h ;any errors? ;retry the entire boot if an erro 4acb c2a64a wboot jnz ; no error, move to next sector  $\ddot{\phantom{0}}$ 4ace el ;recall dma address pop 4acf 118000 lxi d,128<br>dad d ;dma=dma+128 4ad2 19 dad d ;new dma address is in h,l<br>pop d ;recall sector address 4ad3 dl pop d ; recall sector address<br>pop b ; recall number of sect 4ad4 cl pop b ; recall number of sectors remaini<br>dcr b ; sectors=sectors-1 4ad5 05 dcr b ; sectors=sectors-1<br>iz qocpm ; transfer to cp/m 4ad6 caef4a  $q$ ocpm ; transfer to cp/m if all have bee  $\ddot{ }$  $\ddot{r}$ more sectors remain to load, check for track chan<br>inr d 4ad9 14 inr 4ada 7a ; sector=27?, if so, change tracks mov a,d 4adb felb cpi 27 4add daba4a jc loadl ;carry generated if sector<27 ; end of current track, go to next track ; 4ae0 1601 mvi d,1 ;begin with first sector of next<br>inr c ;track=track+1 4ae2 0c ; track=track+1  $\ddot{ }$ save register state, and change tracks  $\ddot{ }$ 4ae3 c5 push b 4ae4 d5 d push 4ae5 e5 push h 4ae6 cd7d4b settrk ; track address set from register call 4ae9 el h pop d 4aea dl pop 4aeb cl b pop 4aec c3ba4a loadl : for another sector jmp  $\ddot{\phantom{0}}$ end of load operation, set parameters and go to c  $\ddot{ }$ gocpm: 4aef 3ec3  $a, \emptyset$ c3h ;c3 is a jmp instruction<br> $\emptyset$  : for imp to wboot mvi 4afl 320000 sta  $\emptyset$  ; for jmp to wboot<br>h.wboote :wboot en 4af4 21034a lxi h,wboote ;wboot entry point<br>l :set address field for imp 4af7 220100 shld ; set address field for jmp at 0 4afa 320500 5 sta ; for jmp to bdos 4afd 21063c lxi h,bdos ;bdos entry point 4b60 220600 shld 6 ; address field of jump at 5 to bd ; 4b03 018000 lxi b,80h ;default dma address is 80h 4b06 cdad4b call setdma 7 4b09 fb ei ;enable the interrupt system 4b0a 3a0400 Ida cdisk iget current disk number 4b0d 4f mov c,a isend to the ccp 4b0e c30034 jmp ccp ;go to cp/m for further processin

 $\ddot{ }$  $\ddot{\phantom{a}}$ simple i/o handlers (must be filled in by user) i in each case, the entry point is provided, with s · I to insert your own code ;<br>const: const: iconsole status, return 0ffh if character ready, 4bll ds 10h ; space for status subroutine<br>mvi a.00h 4b2l 3e00 a.00h 4b23 c9 ret %;<br>| conin: ;console character into register a<br>| ds | 10h | :space for input r 4b24 ds 10h ; space for input routine<br>ani 7fh : strip parity bit 4b34 e67f ; strip parity bit 4b36 c9 ret conout: iconsole character output from register c 4b37 79 mov a,c ; get to accumulator<br>ds 10h : space for output re 4b38 ; space for output routine 4b48 c9 ret ;<br>list: ; list character from register c<br>mov a.c : character to re 4b49 79 mov a,c ;character to register a<br>ret :null subroutine 4b4a c9 ; null subroutine ;<br>listst: ;return list status (Ø if not ready, l if ready) 4b4b af xra a ;0 is always ok to return 4b4c c9 ret ;<br>punch: punch character from register c<br>mov a.c : character to ree 4b4d 79 mov a,c ;character to register a<br>ret :null subroutine 4b4e c9 ; null subroutine i ,<br>;<br>reader: ;read character into register a from reader devic 4b4f 3ela mvi a, lah ; enter end of file for now (repla<br>ani 7fh : remember to strip parity bit 4b5l e67f ; remember to strip parity bit 4b53 c9 ret ;  $\ddot{ }$ i/o drivers for the disk follow ; for now, we will simply store the parameters away , in the read and write subroutines ,<br>home: ;move to the track 00 position of current drive translate this call into a settrk call with param<br>mvi c.0 :select track 0  $\ddot{ }$ 4b54 0e00 mvi c,Ø ;select track Ø<br>call settrk 4b56 cd7d4b call settrk<br>ret 4b59 c9 ;we will move to 00 on first read ; seldsk: ;select disk given by register c<br>lxi h,0000h ;error return co 4b5a 210000 h,0000h ;error return code 4b5d 79 mov a,c<br>sta dis 4b5e 32ef4c sta diskno<br>cpi 4 4b6l fe04 ; must be between Ø and 3

4b63 d0 ; no carry if  $4,5, \ldots$ rnc disk number is in the proper range , ispace for disk select 4b64 ds 10 compute proper disk parameter header address i 4b6e 3aef4c lda diskno<br>mov l,a 4b71 6f mov 1,a ;1=disk number 0,1,2,3<br>mvi h,0 ;high order zero 4b72 2600 mvi h,0 ihigh order zero dad h *i\*2*  4b74 29 dad h *i\*4*  4b75 29  $, *8$ 4b76 29 4b77 29 dad h *i\*16* (size of each header) 4b78 11334a d,dpbase<br>d 4b7b 19 dad d ihl=.dpbase(diskno\*16) 4b7c c9 ret i settrk: ; set track given by register c 4b7d 79 a,c mov track<br>10h 4b7e 32e94c sta 4b8l ds ; space for track select 4b91 c9 ret ; ,<br>setsec: ;set sector given by register c 4b92 79 mov a,c 4b93 32eb4c sta sector<br>10h 4b96 ds ; space for sector select 4ba6 c9 ret · , sectran: translate the sector given by bc using the ;translate table given by de 4ba7 eb xchg ;hl=.trans 4ba8 09 dad b ;h1=.trans(sector) mov I,m 4ba9 6e  $;1 =$  trans(sector) 4baa 2600 ;hl= trans(sector) mvi h,0 4bac c9 ret ;with value in hI · , setdma: ;set dma address given by registers band c 4bad 69 mov 1,c ;low order address<br>mov h,b ;high order addres 4bae 60 mov h,b ; high order address<br>shld dmaad : save the address 4baf 22ed4c dmaad ; save the address<br>10h : space for setting 4bb2 ds l0h ;space for setting the dma addres 4bc2 c9 ret ;<br>read: ;perform read operation (usually this is similar so we will allow space to set up read command, th · , common code in write) 4bc3 ds 10h ; set up read command<br>imp waitio ; to perform the actual 4bd3 c3e64b waitio ; to perform the actual  $i$ o ;<br>write: perform a write operation<br>ds 10h ; set up write commanu ds ight iset up write command<br>;<br>waitio: ;enter here from read and write to perform the ac 4bd6 operation. return a 00h in register a if the ope  $\ddot{\phantom{0}}$  $\ddot{\ }$ properly, and 0lh if an error occurs during the r

![](_page_60_Picture_5.jpeg)

![](_page_61_Picture_347.jpeg)

ù,

 $\bar{\Xi}$ 

 $\mathcal{C}^{\mathcal{C}}$  . The consequence  $\mathcal{C}^{\mathcal{C}}$  ,  $\mathcal{C}^{\mathcal{C}}$  ,  $\mathcal{C}^{\mathcal{C}}$ 

putsys program, places memory image starting at  $3880h + bias$  back to tracks  $0$  and  $1$ start this program at the next page boundary

0200 org (\$+0100h) and 0ff00h

;<br>;

 $\ddot{\phantom{0}}$ 

![](_page_62_Picture_269.jpeg)

arrive here at end of track, move to next track

![](_page_62_Picture_270.jpeg)

0220 76

 $\ddot{ }$ 

user supplied subroutines for sector read and write

move to next page boundary

0300 org (\$+0100h) and 0ff00h

> read\$sec: read the next sector

; track in <b>, ; sector in  $\langle c \rangle$ : dmaaddr in <hl>

0300 c5 0301 e5 push push b h

f{J3f{J2 ; user defined read operation goes here ds 64

f{J342 el f{J343 cl pop pop h b

![](_page_63_Picture_47.jpeg)

à.

this is a sample cold start loader which, when modified resides on track 00, sector 01 (the first sector on the diskette). we assume that the controller has loaded this sector into memory upon system start-up (this program can be keyed-in, or can exist in read/only memory beyond the address space of the cp/m version you are running). the cold start loader brings the cp/m system : into memory at "loadp" (3400h + "bias"). in a 20k ; memory system, the value of "bias" is 0000h, with large values for increased memory sizes (see section 2). afte loading the cp/m system, the clod start loader branches to the "boot" entry point of the bios, which begins at "bios" + "bias." the cold start loader is not used un- ; til the system is powered up again, as long as the bios is not overwritten. the origin is assumed at 0000h, an ; must be changed if the controller brings the cold start loader into another area, or if a read/only memory area is used.

![](_page_64_Picture_219.jpeg)

begin the load operation

![](_page_64_Picture_220.jpeg)

Isect: ; load the next sector

 $\ddot{\phantom{1}}$ 

insert inline code at this point to  $\ddot{ }$ read one 128 byte sector from the  $\ddot{\phantom{0}}$ track given in register b, sector  $\ddot{ }$ given in register c,  $\ddot{\phantom{0}}$ into the address given by  $\langle h1 \rangle$  $\ddot{\phantom{0}}$ branch to location "cold" if a read error occurs

 $\ddot{\phantom{0}}$  $\star$  $\ddot{\phantom{0}}$  $\star$ user supplied read operation goes here...  $\ddot{\phantom{0}}$  $\star$  $\ddot{\ }$  $\ddot{\phantom{0}}$ 0008 c36b00 past\$patch ; remove this when patche imp  $60h$ gggb  $ds$ past\$patch: ; go to next sector if load is incomplete 006b 15 dcr d ; sects=sects-1 006c ca004a iz boot ; head for the bios more sectors to load  $\ddot{ }$  $\ddot{\phantom{a}}$ ; we aren't using a stack, so use <sp> as scratch registe to hold the load address increment  $\ddot{ }$ 006f 318000  $1xi$  $sp,128$ ; 128 bytes per sector 007239 dad ;  $\langle h1 \rangle = \langle h1 \rangle + 128$  $sp$ 0073 0c inr  $\mathbf{C}$ ; sector = sector +  $1$ 0074 79 mov  $a, c$ 0075 felb 27 ; last sector of track?  $cpi$ 0077 da0800 lsect jc ; no, go read another ; end of track, increment to next track 007a 0e01 mvi  $c, 1$  $: sector = 1$ 007c 04 ; track = track + 1 inr  $b$ 007d c30800 ; for another group jmp lsect 0080 ; of boot loader end

1: ;  $2:7$  $3: :$  $4:7$  $5:$  :  $6: ;$  $7:7$  $8: ;$  $9:7$ 10: 11:  $12: ;$ 13:  $14:;$ 15: ; 16: 17: 18: 19:  $20:;$  $21:;$ 22: ;  $23:;$  $24: ;$  $25: :$  $26: :$  $27:;$  $28:7$ 29: ; 30:  $31:;$  $32:;$  $33: :$  $34: :$ 35: 36: ;  $37: :$ 38:  $39:;$ 40: 41:  $42: :$ 43: 44:  $45: ;$ 46: 47: 48:  $49:;$ 50: ;  $51: ;$  $52:;$ 53: APPENDIX F: CP/M DISK DEFINITION LIBRARY CP/M 2.0 disk re-definition library Copyright (c) 1979 Digital Research Box 579 Pacific Grove, CA 93950 CP/M logical disk drives are defined using the macros given below, where the sequence of calls is: disks n diskdef parameter-list-0 diskdef parameter-list-l diskdef parameter-list-n endef where n is the number of logical disk drives attached to the CP/M system, and parameter-list-i defines the characteristics of the ith drive  $(i=0,1,\ldots,n-1)$ each parameter-list-i takes the form dn,fsc,lsc, [skf],bls,dks,dir,cks,ofs, [Ø] where<br>dn dn is the disk number  $\emptyset$ ,  $1, \ldots, n-1$ <br>fsc is the first sector number (us fsc is the first sector number (usually  $\emptyset$  or 1)<br>lsc is the last sector number on a track Isc is the last sector number on a track<br>skf is optional "skew factor" for sector skf is optional "skew factor" for sector translate<br>bls is tne data block size (1024.2048.....16384) bls is the data block size (1024,2048,...,16384) dks is the disk size in bls increments (word) dir is the number of directory elements (word) cks is the number of dir elements to checksum ofs is the number of tracks to skip (word) (0) is an optional 0 which forces 16K/directory en for convenience, the form dn,dm defines disk dn as having the same characteristics as a previously defined disk dm. a standard four drive CP/M system is defined by disks diskdef 0,1.26,6,1024,243,64,64,2 dsk set rept dsk set diskdef %dsk,0 endm endef 4 o 3 dsk+l the value of "begdat" at the end of assembly defines t

 $54: :$ beginning of the uninitialize ram area above the bios,  $55:;$ while the valve of "enddat" defines the next location  $56:;$ following the end of the data area. the size of this  $57: :$ area is given by the value of "datsiz" at the end of t  $58:;$ assembly. note that the allocation vector will be qui  $59:;$ large if a large disk size is defined with a small blo  $60:$ : size.  $61:;$ 62: dskhdr macro dn  $63: ;;$ define a single disk header list 64: dpe&dn: dw xlt&dn.0000h ; translate table  $65:$ 0000h.0000h dw ; scratch area 66: dw dirbuf, dpb&dn ;dir buff, parm block  $67:$ dw csv&dn,alv&dn ; check, alloc vectors  $68:$ endm  $69:;$ 70: disks macro nd  $71: 77$ define nå disks 72: ndisks ;; for later reference set nd 73: dpbase  $\mathsf{S}$ ; base of disk parameter blocks equ  $74: ;;$ generate the nd elements 75: dsknxt set Ø  $76:$ nd rept  $77:$ dskhdr **&dsknxt** 78: dsknxt  $dskn x c+1$ set  $79:$ endm  $80:$ endm  $81:;$ 82: dpbhdr macro dn 83: dpb&dn equ  $\mathsf{S}$ disk parm block;  $84:$ endm  $85:;$  $86: ddb$  $macro$ data, comment  $87: ;;$ define a db statement 88: db data comment  $89:$ endm  $90:;$  $91: ddw$ macro data, comment  $92: ;;$ define a dw statement  $93:$ dw data comment  $94:$ endm  $95:;$  $96: qcd$ macro m,n  $97: : :$ greatest common divisor of m,n  $98: ;;$ produces value godn as result  $99: ;;$ (used in sector translate table generation)  $100:$  gcdm set  $m$ ;; variable for m 101: gcdn set n :: variable for n  $102: qcdr$ set Ø ;; variable for r 103: 65535 rept  $104:$  gcdx set gcdm/gcdn  $105: gcdr$ set gcdm - gcdx\*gcdn 106:  $qcdr = ∅$ if 107: exitm 108: endif

 $109:$  gcdm set gcdn  $110:$  gcdn set gcdr  $111:$ endm  $112:$ endm  $113:;$ 114: diskdef macro dn, fsc, lsc, skf, bls, dks, dir, cks, bfs, kl6  $115: ;;$ generate the set statements for later tables nul lsc  $116:$ if.  $117: ;;$ current disk dn same as previous fsc 118: dpb&dn equ dpb&fsc ; equivalent parameters als&fsc ; same allocation vector size 119: als&dn equ 120: css&dn equ css&fsc ; same checksum vector size 121: x1t&dn equ xlt&fsc ; same translate table  $122:$  $else$ 123: secmax set  $lsc-(fsc)$ ;; sectors Ø... secmax 124: sectors set secmax+1;;number of sectors 125: als&dn set  $(dks)/8$ ; size of allocation vector  $126:$ if  $((dks) mod b) ne  $\emptyset$$ 127: als&dn set  $als\&dn+1$  $128:$ endif 129: css&dn set (cks)/4 ;; number of checksum elements 130: ;; gene<br>131: blkval set generate the block shift value bls/128 ;; number of sectors/block Ø ;; counts right 0's in blkval 132: blkshf set 133: blkmsk set Ø ;; rills with 1's from right ;; once for each bit position  $134:$ rept  $16$  $135:$ if  $blkval=1$  $136:$ exitm  $137:$ endif  $138: j;$ otherwise, high order 1 not found yet 139: blkshf set blkshf+1 140: blkmsk set (blkmsk shl 1) or 1 141: blkval set  $blkval/2$  $142:$ endm  $143: ;;$ generate the extent mask byte 144: blkval set bls/1024 ;; number of kilobytes/block 145: extmsk set ;;fill from right with l's 0  $146:$ rept 16  $147:$ if  $blkval=1$  $148:$ exitm  $149:$ endif  $150: ;;$ otherwise more to shift 151: extmsk set (extmsk shl 1) or 1 152: blkval set  $blkval/2$  $153:$ endm  $154: ;;$ may be double byte allocation  $155:$  $(dks) > 256$ if 156: extmsk set (extmsk shr 1)  $157:$ endif  $158: ;;$ may be optional [0] in last position  $159:$ if not nul kl6 160: extmsk set  $k16$  $161:$ endif now generate directory reservation bit vector  $162: ;$ 163: dirrem set ;;# remaining to process dir

164: dirbks bls/32 :: number of entries per block set :: fill with l's on each loop  $165:$  dirblk Ø set  $16$  $166:$ rept  $dirrem =  $\emptyset$$  $167:$ if  $168:$ exitm endif  $169:$  $170: ;;$ not complete, iterate once again shift right and add I high order bit  $171: ;$ 172: dirblk (dirblk shr 1) or 8000h set  $173:$  $dirrem > dirbks$ if 174: dirrem set dirrem-dirbks  $175:$  $else$ 176: dirrem Ø set  $177:$ endif  $178:$ endm dpbhdr  $179:$ dn ;; generate equ \$ 180: ddw %sectors, <; sec per track> 181: ddb %blkshf, <; blcck shift>  $182:$ ddb %blkmsk, <; block mask>  $183:$ ddb &extmsk, <: extnt mask> 184: ddw  $\{(dks)-1,\leq j\}$  size-1>  $185:$ adw  $\{(dir) -1, \langle :artext{arctory max}\rangle\}$  $186:$ dãb %dirblk shr 8, <; alloc0> 187: ddb %dirblk and Øffh, <; allocl>  $8(cks)/4$ ,  $\zeta$ ; check size> 188: ādw 189: %ofs, <; offset> ddw  $190:$ ; generate the translate table, if requested  $191:$ if nul skf  $192: xlt\&d$ n ; no xlate table equ Ø  $193:$ else  $194:$ if  $skf = Ø$ 195: xlt&dn equ Ø ; no xlate table  $196:$ else  $197: ;$ generate the translate table 198: nxtsec Ø ;;next sector to fill set 199: nxtbas set Ø ;; moves by one on overflow  $200:$ %sectors, skf gcd  $201: ;;$  $qcan = qcd(sectors, skew)$ 202: neltst sectors/gcdn set  $203:77$ neltst is number of elements to generate  $204:$ ; before we overlap previous elements 205: nelts set neltst :: counter 206: xlt&dn \$ equ translate table sectors ; ; once for each sector  $207:$ rept  $208:$ if  $sectors < 256$  $209:$ ddb  $\text{%nxtsec}$  (fsc)  $210:$ else  $211:$ ddw %nxtsec+(fsc)  $212:$ endif 213: nxtsec set  $n$ xtsec+ $(s$ kf $)$  $214:$ if  $n$ xtser >= sectors 215: nxtsec nxtsec-sectors set  $216:$ endif 217: nelts set nelts-1  $218:$ if  $nelts = ∅$ 

![](_page_70_Picture_271.jpeg)

 $\overline{\ell}$  .  $\overline{\ell}$ 

 $2: "$ Sector Deblocking Algorithms for CP/M 2.0  $\bullet$  $3: "1"$  $4:.*$  $6:$ :  $7:$ : utility macro to compute sector mask 8: smask hblk macro compute log2(hblk), return @x as result  $9: : : :$  $(2 \times \times$   $\alpha$ x = hblk on return)  $10:$ ;  $11: Qy$ hblk set  $12: @x$ set  $13: ;;$ count right shifts of  $\theta$ y until = 1  $14:$ rept 8  $15:$ if  $\theta y = 1$  $16:$ exitm  $17:$ endif  $18: ;;$ @y is not 1, shift right one position  $19:$   $0y$  $Qy$  shr  $1$ set  $20:$   $0x$  $\begin{bmatrix} 0x + 1 \end{bmatrix}$ set  $21:$ endm  $22:$ endm  $23:;$  $25:$  ;  $*$  $\star$  $26:$ ; \* CP/M to host disk constants  $\star$  $27: "$ ÷  $29: blksiz$ 2048 :CP/M allocation size equ 30: hstsiz equ 512 ; host disk sector size 31: hstspt equ  $20$ ; host disk sectors/trk 32: hstblk equ hstsiz/128 ; CP/M sects/host buff hstblk \* hstspt ; CP/M sectors/track 33: cpmspt equ 34: secmsk hstblk-1 equ ; sector mask  $35:$ smask hstblk : compute sector mask 36: secshf equ  $\mathbf{a}$  $;$ log $2(hstblk)$  $37:;$  $39: : {\star}$  $\star$  $40:.*$  $\star$ BDOS constants on entry to write  $41:$  ; \* Ø  $43:$  wrall eau ; write to allocated 44: wrdir  $\mathbf{1}$ equ ; write to directory 45: wrual equ 2 ; write to unallocated  $46:;$  $48: : *$  $\star$  $49:$ ; \* The BDOS entry points given below show the  $\star$  $50:$  ;  $*$ code which is relevant to deblocking only.  $\star$  $51:$   $:$   $*$  $53:7$
54: 55: dpbase equ 56: 55: appas<br>56: ;<br>57: boot: 58: wboot: 59: 60: 61: 62: 63: 64: 。。。<br>64: ;<br>65: seldsk: 66: 67: 68: 69: 70: 71: 72: 73: 74: 75: 76:  $77:;$ ...<br>78: settrk: 79: 80: 81: 82: 83: 84: 85: setsec: 86: 87: 88: 89: 90: 91: setdma: 92: 93: 94: 95: 96: 97: ;<br>97: ;<br>98. 50 98: sectran: 99: stranslate sector number BC 10e: 101: 102: 103: DISKDEF macro, or hand coded tables go here<br>equ \$ ;disk param block be ; disk param block base :enter here on system boot to initialize xra sta sta ret a  $\begin{array}{ccc} a & \qquad & \qquad \text{if} \ \mathfrak{B} & \text{to} \ \text{not} \ \text{In} \ \text{end} \end{array}$ hstact :host buffer inactive<br>unacnt :clear unalloc count ; clear unalloc count :select disk mov sta mov mvi rept dad endm lxi dad ret a,c sekdsk l,a h,0 4 h d,dpbase d :selected disk number :seek disk number :disk number to HL :multiply by 16 :base of parm block :hl=.dpb(curdsk) : set track given by registers BC<br>mov h, b mov h, b<br>mov 1.c mov l,c<br>shld sektrk ; track to seek ret :set sector given by register c mov sta ret a,c<br>seksec ; sector to seek : set dma address given by BC<br>mov h.b  $mov$ <br> $mov$ mov 1, c<br>shld dma dmaadr ret mov h,b mov l,c ret

 $\mathbf{r}$ 

```
67
```
 $105: :*$ The READ entry point takes the place of  $\bullet$  $106: :*$  $\star$  $107: :*$ the previous BIOS defintion for READ. ÷.  $108: :*$ llØ: read:  $111:$ ; read the selected CP/M sector  $112:$ mvi  $a.1$ readop  $113:$ sta ; read operation  $114:$ ; must read data sta rsflag  $115:$ mvi a, wrual 116: sta treat as unalloc wrtype  $117:$ ; to perform the read jmp rwoper  $118:;$  $120:$ : \*  $\star$  $121: : {\star}$ The WRITE entry point takes the place of  $\star$  $122: "$ the previous BIOS defintion for WRITE.  $\ddot{\phantom{1}}$  $123: : {\star}$ 125: write: : write the selected CP/M sector  $126:$  $127:$ xra :0 to accumulator  $\overline{a}$  $128:$ sta readop ; not a read operation  $129:$ mov ; write type in c  $a, c$  $130:$ sta wrtype  $131:$ cpi wrual : write unallocated?  $132:$ chkuna ; check for unalloc  $jnz$  $133: :$  $134:$ : write to unallocated, set parameters  $135:$ mvi a, blksiz/128 ; next unalloc recs  $136:$ sta unacnt  $137:$ lda sekdsk disk to seek;  $138:$ sta unadsk  $:$ unadsk = sekdsk  $139:$ lhld sektrk shld  $140:$ unatrk  $:$ unatrk = sectrk  $141:$ lda seksec  $142:$ sta unasec  $:$ unasec = seksec  $143:;$ 144: chkuna:  $145:$ ; check for write to unallocated sector 146: lda ; any unalloc remain? unacnt 147: ora a 148: ήz alloc ; skip if not  $149:;$  $150:$ more unallocated records remain  $151:$ dcr  $\mathsf{a}$  $:$  unacnt = unacnt-1  $152:$ sta unacnt  $153:$ lda sekdsk ; same disk?  $154:$ lxi h, unadsk  $155:$  $cmp$  $m$  $;$  sekdsk = unadsk? 156: jnz alloc ; skip if not  $157: :$  $158:$ : disks are the same

 $159:$  $1xi$ h, unatrk  $160:$  $cal11$ sektrkcmp  $;$  sektrk = unatrk? ;skip if not  $161:$  $jnz$ alloc  $162:;$  $163:;$ tracks are the same ; same sector?  $164:$ lda seksec  $165:$ lxi h.unasec  $166:$  $cmp$ ; seksec = unasec?  $m$  $167:$  $jnz$ ; skip if not alloc  $168: :$ match, move to next sector for future ref  $169:;$ 170:  $;$  unasec = unasec+1 inr  $m$ ; end of track?  $171:$ mov  $a \cdot m$  $172:$  $\overline{\text{cpi}}$ cpmspt ; count CP/M sectors  $173:$ noovf ; skip if no overflow  $\overline{c}$  $174:;$  $175:;$ overflow to next track 176: mvi m.Ø ; unasec =  $\emptyset$  $177:$ lhld unatrk 178: inx h 179: shld unatrk ; unatrk = unatrk+1  $180:;$  $181: noovf:$ ; match found, mark as unnecessary read  $182:$ ;Ø to accumulator  $183:$ xra  $\mathsf{a}$ 184: sta rsflag  $:rsflag = ∅$  $185:$ ; to perform the write jmp rwoper  $186:;$ 187: alloc: ; not an unallocated record, requires pre-read 188:  $189:$ xra :0 to accum a 190: sta ; unacnt =  $\emptyset$ unacnt  $191:$ inr ;1 to accum a  $192:$ sta rsflag ; $rsflag = 1$  $193:;$  $\star$  $195:$ ; \*  $\star$  $196:$ ; \* Common code for READ and WRITE follows  $197:; *$  $\star$ 199: rwoper:  $200:$ ; enter here to perform the read/write  $201:$ xra ; zero to accum a  $202:$ sta  $erflag$ ; no errors (yet)  $203:$ lda seksec ; compute host sector 204: rept secshf  $205:$ ora ; carry =  $\emptyset$  $\mathsf{a}$  $206:$ ; shift right rar  $207:$ endm  $208:$ sta sekhst ; host sector to seek  $209:;$  $210:;$ active host sector?  $211:$ h, hstact  $1xi$ ; host active flag  $212:$ mov  $a \cdot m$  $213:$ mvi  $m$  ,  $1$ ;always becomes 1

214: 215: 216: 217: 218: 219 : 220: 221:  $222:;$  $223:;$ 224:  $225:$ 226:  $227:;$ 228: 229 : 230:  $231:$ 232: 233: ; 234: nomatch: 235: 236: 237: 238 : 239: ; 240: filhst: 241 : 242: 243: 244: 245: 246: 247: 248: 249: 250: 251: 252: 253: ; 254: match: 255: 256: 257: 258: 259: 260:  $261:$ 262:  $263:;$ 264: 265: 266: 267: 268: ora jz host buffer active, same as seek buffer? Ida lxi cmp jnz same disk, same track? lxi h,hsttrk call jnz a<br>filhst ;was it already? ifill host if not sekdsk h, hstdsk m nomatch sektrkcmp nomatch ;same disk? ;sekdsk = hstdsk? ;sektrk = hsttrk? same disk, same track, same buffer? sekhst lxi cmp jz h,hstsec m match ;sekhst = hstsec? ;skip if match ;proper disk, but not correct sector hstwrt ora cnz writehst ;clear host buff a ;may have to fill the host buffer lda sekdsk<br>sta hstdsk sta hstdsk lhld sektrk shld hsttrk Ida sekhst sta hstsec Ida rsflag ora a cnz readhst xra a sta hstwrt ;copy data to or from buffer Ida seksec ani secmsk ani secmsk<br>mov l,a<br>mvi h.Ø  $h, \emptyset$ rept 7<br>dad h dad endm enam<br>hl has relative host buffer address lxi d,hstbuf<br>dad d dad xchg lhld dmaadr<br>mvi c,128  $c,128$ ;need to read? iyes, if 1 ;0 to accum ino pending write ;mask buffer number ;least signif bits ;ready to shift ;double count ;shift left 7 ;hl = host address ;now in DE ;get/put CP/M data ;length of move

lda ; which way?  $269:$ readop  $270:$ ora  $\mathsf{a}$ ; skip if read  $271:$  $\frac{1}{2}$ nz rwmove  $272:;$ write operation, mark and switch direction  $273:;$  $274:$ mvi  $a, 1$  $275:$ sta hstwrt ; hstwrt =  $1$  $276:$ ; source/dest swap xchq  $277:;$ 278: rwmove: ;C initially 128, DE is source, HL is dest  $279:$  $280:$ d ; source character ldax  $281:$ inx d  $282:$  $mov$  $m$ , a ;to dest  $283:$ inx h  $284:$ ;loop 128 times dcr  $\mathbf{C}$  $285:$ jnz rwmove  $286:;$  $287:;$ data has been moved to/from host buffer  $288:$ lda wrtype ; write type  $289:$  $cpi$ wrdir ; to directory?  $290:$ lda  $erflaq$ ; in case of errors  $291:$ ; no further processing rnz  $292:;$  $293:;$ clear host buffer for directory write  $294:$ ora  $\mathsf{a}$ ;errors?  $295:$ ;skip if so rnz  $296:$ xra :0 to accum  $\mathsf{a}$  $297:$ hstwrt ;buffer written sta  $298:$ call writehst  $299:$ lda  $erflaq$ 300: ret  $301:;$  $\star$  $303: :$  $\star$  $304:$ ; \* Utility subroutine for 16-bit compare  $305: : {\star}$  $\star$ 307: sektrkcmp: 308: ;HL = .unatrk or .hsttrk, compare with sektrk  $309:$ xchq  $310:$ lxi h,sektrk  $311:$ ldax d ; low byte compare  $312:$  $cmp$  $m$  $; same?$  $313:$ rnz ; return if not  $314:;$ low bytes equal, test high 1s  $315:$ inx d  $316:$ inx h  $317:$ ldax d  $318:$  $cmp$  $m$ ;sets flags  $319:$ ret  $320:;$ 

**CALIFORNIA PROPERTY** 

 $\label{eq:1} \mathcal{L}(\mathbf{z}) = \mathcal{L}(\mathbf{z}) = \mathcal{L}(\mathbf{z}) = \mathcal{L}(\mathbf{z}) = \mathcal{L}(\mathbf{z}) = \mathcal{L}(\mathbf{z}) = \mathcal{L}(\mathbf{z})$ 

 $322: : {\star}$  $\star$  $\pmb{\times}$  $323: : {\star}$ WRITEHST performs the physical write to  $\star$  $324: :*$ the host disk, READHST reads the physical  $\star$  $325: "7"$ disk.  $326: :*$  $\star$ 328: writehst:  $329:$  ; hstdsk = host disk #, hsttrk = host track #,  $330:$ ;hstsec = host sect #. write "hstsiz" bytes  $331:$ ; from hstbuf and return error flag in erflag. ; return erflag non-zero if error  $332:$  $333:$ ret  $334: :$ 335: readhst: 336:  $i$ , that is the bost disk #, hattrk = host track #,  $337:$ ; hstsec = host sect #. read "hstsiz" bytes ; into hstbuf and return error flag in erflag.  $338:$  $339:$ ret  $340:;$  $\star$  $342: "r*$  $\star$  $343: : *$ Unitialized RAM data areas  $344: : *$  $\star$  $346:;$ 347: sekdsk: ds  $\mathbf{1}$ ;seek disk number 348: sektrk: ds  $\overline{2}$ ; seek track number 349: seksec: ds  $\mathbf{1}$ ; seek sector number  $350:;$ 351: hstdsk: ds  $\mathbf{1}$ ;host disk number 352: hsttrk: ds  $\overline{2}$ ; host track number 353: hstsec: ds  $\mathbf{1}$ ; host sector number  $354:;$ 355: sekhst: ds  $\mathbf{1}$ ;seek shr secshf 356: hstact: ds  $\mathbf{1}$ ; host active flag 357: hstwrt: ds  $\mathbf{1}$ ; host written flag  $358:;$ 359: unacnt: ds  $\mathbf{1}$ ; unalloc rec cnt 360: unadsk: ds  $\mathbf{1}$ ; last unalloc disk 361: unatrk: ds  $\overline{2}$ ; last unalloc track 362: unasec: ds  $\mathbf{1}$ ; last unalloc sector  $363:;$ 364: erflag: ds  $\mathbf{1}$ ; error reporting  $\mathbf{1}$ 365: rsflag: ds ; read sector flag 366: readop: ds  $\mathbf{1}$ :1 if read operation ; write operation type 367: wrtype: ds  $\mathbf{1}$ 368: dmaadr: ds ;last dma address  $\overline{2}$ 369: hstbuf: ds hstsiz ;host buffer  $370: :$ 

 $372: '$  $\star$  $373: ; *$ The ENDEF macro invocation goes here  $\star$  $374:; *$  $\star$  $376:$ end

 $\frac{1}{2}$  ,  $\frac{1}{2}$ 

 $\sim$   $\sim$ 

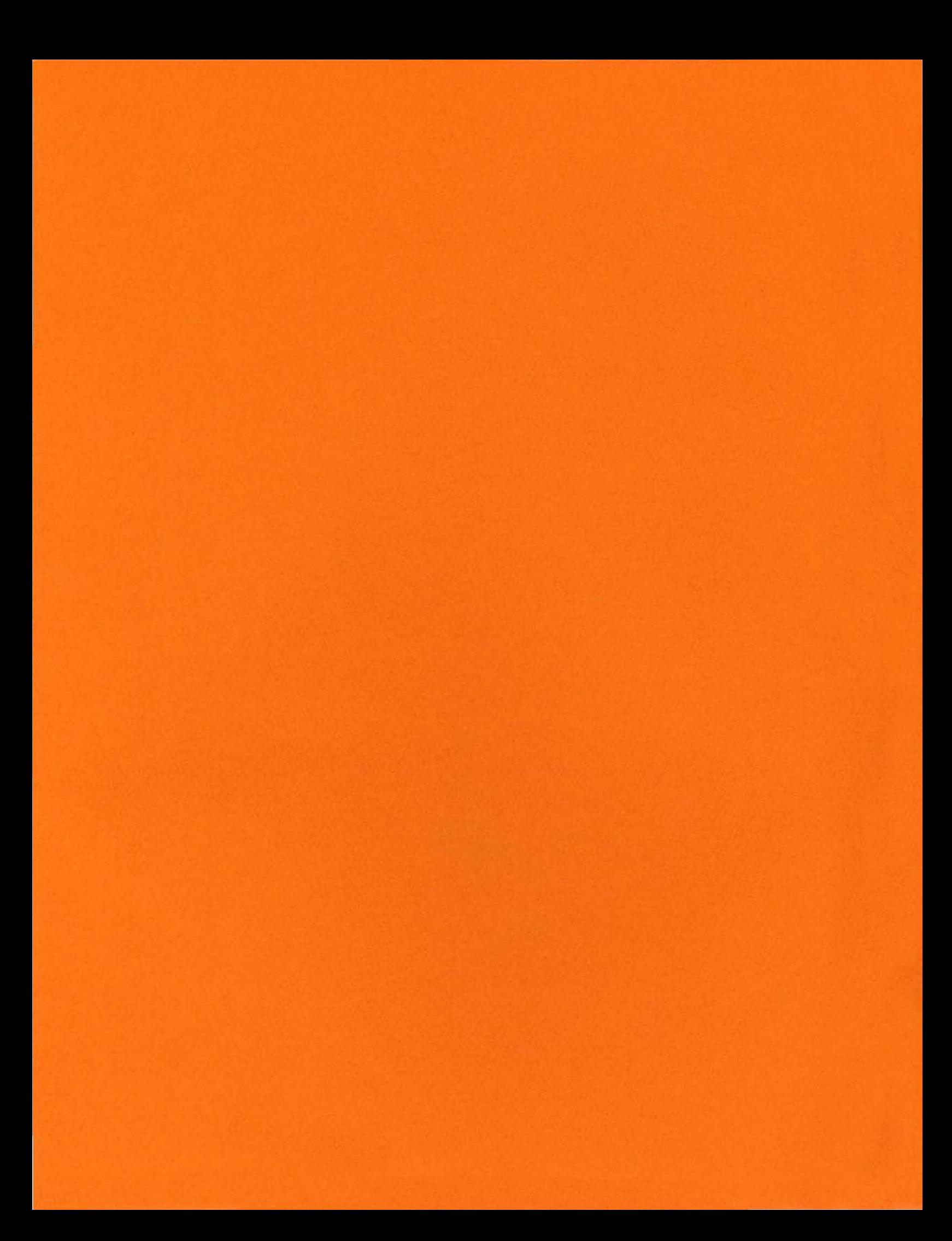

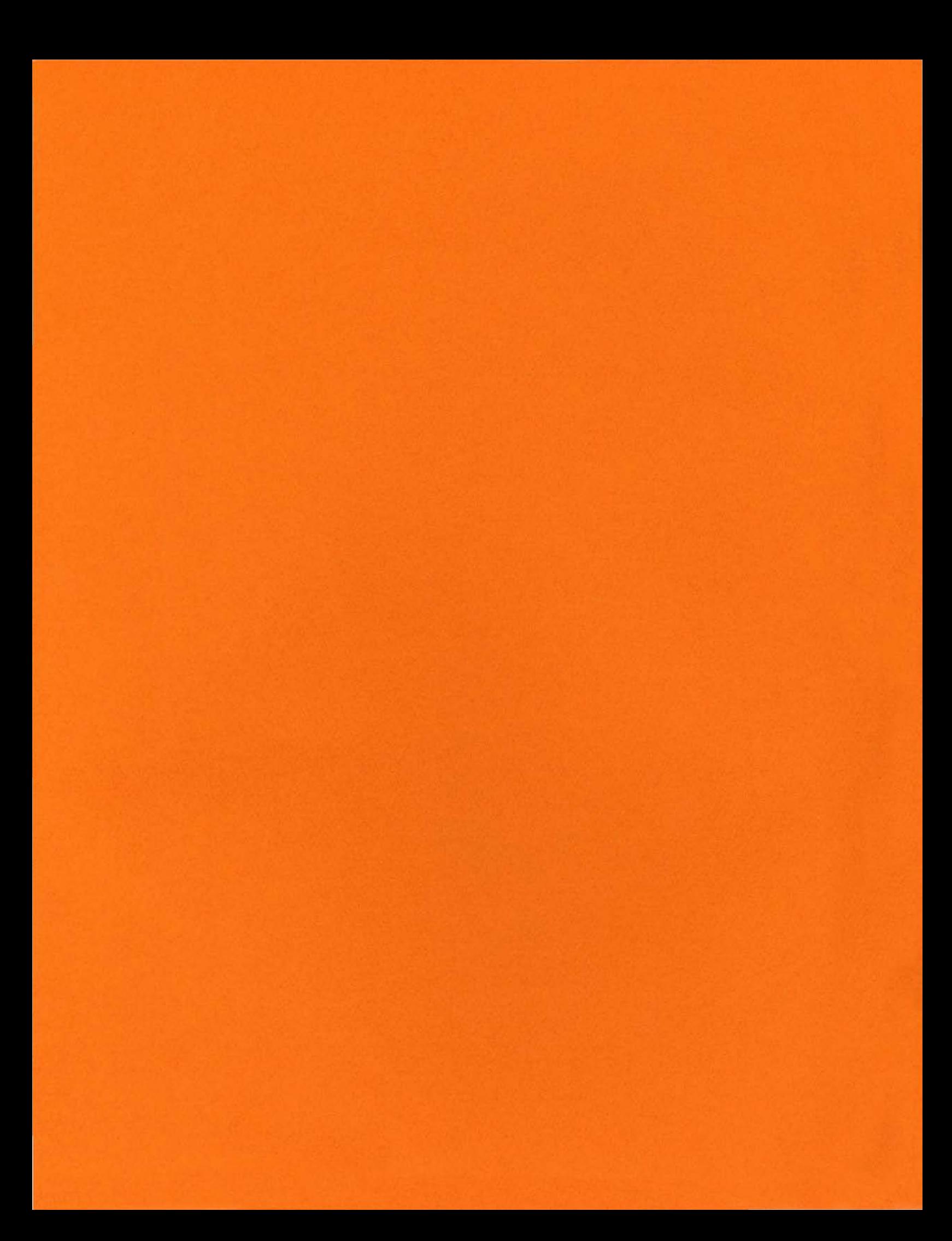